# **DESENVOLVIMENTO DE MÉTODO PARA CÁLCULO DE ESPAÇAMENTO ENTRE LINHAS DE ESCORAS DE LAJES TRELIÇADAS UNIDIRECIONAIS**

Aleff Gonçalves Quintino<sup>1</sup> Joel dos Santos Simões ² Lacir Barbosa de Almeida Junior<sup>3</sup> Misael Clayton Rodrigues Santiago <sup>4</sup>

#### **RESUMO**

A fase construtiva exerce um papel importantíssimo sobre a qualidade final das edificações. No cenário atual, a construção civil vem passando por um grande processo de modificações com o surgimento de diversas normas, como por exemplo, a norma de desempenho, fazendo com que as exigências sobre os sistemas estruturais fiquem cada vez mais acentuadas. Dentre os elementos que compõem tais sistemas encontram-se as lajes, que ao longo dos anos vêm sendo aperfeiçoadas, principalmente nos quesitos de conforto, segurança e economia. A fim de contribuir para o desempenho estrutural das lajes treliçadas unidirecionais, este trabalho buscou apresentar uma análise sobre a fase construtiva destas lajes, em especial, sobre o espaçamento entre as linhas de escoras. Foi desenvolvido uma rotina de cálculo automática através de planilha de Excel, no qual a mesma determina a distância entre as linhas de escoras. Ao longo do trabalho foi mostrado a importância do dimensionamento correto da estrutura de escoramento das lajes treliçadas unidirecionais, com roteiros de cálculo e processos que ajudam o usuário a utilizar a planilha de Excel, tendo em vista a segurança e economia no escoramento, aliado aos critérios normativos, que são os estados limites últimos e estados limites de utilização.

**Palavras-chave:** Lajes treliçadas unidirecionais, Vigotas treliçadas, Escoramento, Planilha de excel.

<sup>&</sup>lt;sup>1</sup> Graduando em Engenharia Civil e Ambiental da Universidade Vale do Rio Doce

² Graduando em Engenharia Civil e Ambiental da Universidade Vale do Rio Doce

³ Graduando em Engenharia Civil e Ambiental da Universidade Vale do Rio Doce

<sup>4</sup>Graduando em Engenharia Civil e Ambiental da Universidade Vale do Rio Doce

#### **ABSTRACT**

The construction phase plays a very important role in the final quality of the buildings. In the current scenario, civil construction has been going through a great process of modifications with the appearance of several standards, such as the performance standard, making the demands on structural systems more and more accentuated. Among the elements that make up such systems are the slabs, which over the years have been improved, mainly in terms of comfort, safety and economy. In order to contribute to the structural performance of unidirectional lattice slabs, this work aims to present an analysis on the construction phase of these slabs, in particular, on the spacing between the strut lines. An automatic calculation routine was developed using an Excel spreadsheet, in which it determines the distance between the strut lines. Throughout the work it was shown the importance of the correct dimensioning of the shoring structure of unidirectional lattice slabs, with calculation scripts and processes that help the user to use the Excel spreadsheet, in view of the safety and economy in the shoring, combined with the criteria normative, which are the ultimate limit states and usage limit states.

**Keywords**: Unidirectional lattice slabs, lattice joists, shoring, excel spreadsheet.

## **1 INTRODUÇÃO**

A construção civil é um dos grandes setores responsáveis pela movimentação da economia, onde a mesma é de grande influência na vida dos brasileiros, cujo o objetivo da maioria da população brasileira é ter a casa própria. Porém mesmo com o grande avanço habitacional que tivemos nos últimos anos, é perceptível um grande déficit habitacional, abrindo novas oportunidades para o avanço.

Com o grande avanço tecnológico que nos últimos anos a construção civil vem presenciando, a forma de execução e métodos construtivos utilizados em obras, não andam no mesmo ritmo que a tecnologia, principalmente as construções unifamiliares, no qual seguem métodos que outrora eram inovadores e nos tempos atuais não possuem tanta eficácia e economia na obra. Geralmente os estudos científicos tem como objetivo criar algo inovador, seja um concreto com maior resistência ou uma técnica que gera maior economia de mão de obra. No entanto, em muitos casos engenheiros e colegas das áreas possuem uma grande dificuldade em escolher o uso de determinados elementos em locais distintos para que a estrutura possa ter um melhor aproveitamento e economia em materiais e mão de obra.

Uma grande dificuldade encontrada pelos profissionais da construção civil é a escolha do tipo de laje adequada para as situações que se apresentam, onde a falta de informações mais precisas, seja por parte do construtor ou projetista, influenciam na escolha de um tipo de laje que pode ter uma eficiência menor devidos as necessidades do local.

Há casos em que a escolha do método construtivo feita através de opiniões de amigos, fabricantes e pedreiros, acaba por não alcançar o resultado final esperado, causando patologias ao longo de sua utilização e vida útil.

Portanto é necessário ter um vasto conhecimento sobre esses elementos estruturais, a fim de os utilizar de maneira a aproveita-los melhor, afim de atender aos anseios do cliente bem como os paramentos impostos no projeto arquitetônico as normas vigentes para que a estrutura possa ter uma utilização adequada e uma vida útil maior.

A mão de obra qualificada, é outro ponto chave da questão, tendo em vista que em locais com baixa população além de não ter a mão de obra qualificada, ainda enfrenta o problema da falta de variedades de matérias, o que gera a exclusão de algumas possibilidades de concepção estrutural.

Dentre as possibilidades distintas de concepção estrutural, o foco do trabalho é a concepção das lajes pré-moldadas, com ênfase nas vigotas. As lajes pré-moldadas ou também chamadas de lajes pré-fabricadas, são elementos estruturais responsáveis por receber cargas verticais perpendiculares a sua disposição e transmiti-las aos elementos de viga. Esse tipo de laje pode ser armada de duas formas, sendo unidirecionais, ou seja, vigotas que apresentam apenas um sentido de armação, e bidirecionais, com vigotas armadas nos dois sentidos

Ao longo dos anos a laje pré-moldada ficou bastante conhecida devido a sua ampla diversidade de concepção e modelos diferentes, apesar de serem famosas pela facilidade executiva e proporcionar lajes que vencem de pequenos a grandes vãos, algumas necessitam de uma mão de obra de qualidade, fazendo com que o os operários busquem capacitação para poderem estar trabalhando com esse modelo.

#### **1.1 JUSTIFICATIVA**

Embora o uso de lajes treliçadas seja muito comum no Brasil, é notório que pouco se discute a importância do cálculo e execução do projeto de escoramento destas lajes. Não é incomum ver escritórios de engenharia não fornecerem este tipo de projeto, como consequência disso fica a cargo do executor toda a responsabilidade em relação ao escoramento, o engenheiro responsável na maioria das vezes opta por uma das seguintes opções, utiliza sua experiência para definir a quantidade e espaçamento das linhas de escora ou consulta tabelas prontas disponíveis na internet por diversos fabricantes. Ambas opções constituem alternativas incertas ou antieconômicas, que na melhor das hipóteses leva a perda de bens materiais.

Visando preencher essa lacuna e contribuir com a segurança e economia das diversas obras que utilizam esse tipo de laje, este trabalho tem importância significativa ao buscar além de fornecer material teórico, fornecer também uma ferramenta prática que facilitaria a elaboração de projetos de escoramento de forma rápida, segura e econômica.

#### **2 OBJETIVOS**

#### 2.1 OBJETIVO GERAL

Desenvolver uma rotina de cálculo automática através de planilhas de Excel que determine a distância entre linhas de escora de lajes treliçadas unidirecionais.

## 2.2 OBJETIVOS ESPECÍFICOS

- Fornecer recomendações práticas sobre projeto e execução de lajes treliçadas unidirecionais;
- Determinar a capacidade resistente das vigotas com armações treliçadas, visando a segurança durante o processo construtivo;
- Tratar de temas pouco disseminados no que se refere aos projetos de escoramento;
- Auxiliar de forma prática na elaboração de projetos de escoramentos de lajes treliçadas unidirecionais;
- Elaborar e fornecer uma planilha que otimize o cálculo do escoramento dos pontaletes de madeira das lajes treliçadas unidirecionais.

# **3 REVISÃO BIBLIOGRÁFICA**

#### 3.1 VIGOTAS

Segundo (PIETRO, 1993), vigota, é a nomenclatura dada as nervuras ou vigas que compõem as lajes pré-fabricadas, existindo três tipos de vigotas: vigotas de concreto armado, vigotas de concreto protendido, e vigotas com armaduras treliçadas.

#### **3.1.1 Vigotas de concreto armado**

Segundo (Botelho,1991), as vigotas de concreto armado, possuem armaduras longitudinais de aço CA-50 ou CA-60, com um concreto de Fck não inferior a 18 Mpa.

As armaduras inferiores são responsáveis por resistir aos momentos fletores positivos provocados pelos esforços de tração ao longo da viga, já a armadura superior também denominada de armadura construtiva é responsável por resistir aos esforços de tração que podem surgir durantes o transporte das vigotas, evitando possíveis fissuras.

Segundo (DI PETRO, 1993), nos apoios intermediários, impostos pelas escoras de cimbramento, aparecem momentos fletores negativos, aos quais essa barra superior devera resistir a esses esforços e opor resistência.

Segundo (RICARDO GASPAR, 1997) as Lajes pré-fabricadas feitas com vigotas de concreto armado, assim como as demais apresentam vantagens e desvantagens, no geral apresentam limitações, podendo atender vãos entre 4 m a 6 m e não podendo receber grandes cargas acidentais, isso se deve ao fato da ausência de estribos nas vigotas. Outro fator importante é que as vigotas de concreto armado, possuem superfícies lisas, dificultando aderência da capa do concreto com as mesmas, tendo em vista que as vigotas são feitas com formas metálicas nas quais são utilizadas óleo desmoldante a fim de facilitar a sua extração. Este último fenômeno implica em uma tendência à formação de fissuras nas lajes ao longo dos anos. Na atualidade as empresas já estão fabricando vigotas com superfícies rugosas a fim de evitar esse comportamento indesejado.

As lajes feitas com vigotas de concreto armado só permitem que sejam feitas nervuras unidirecionais. Dessa maneira seu comportamento é similar a laje maciça ou nervurada unidirecional. Por conta disso, tal laje tem comportamento somente como placas e não contribuindo, como chapas, para a rigidez global da estrutura.

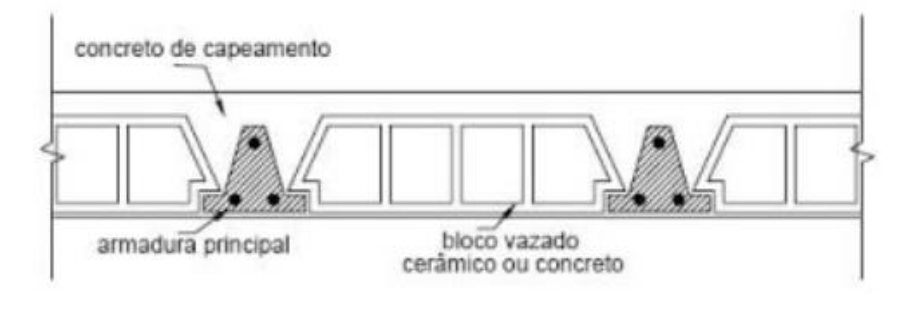

**Figura 1 - Vigota de concreto armado comum.** Fonte: [http://www.vtn.com.br/pre-moldados-e-fundacoes/vigotas-pre-moldadas/vigotas-pre-](http://www.vtn.com.br/pre-moldados-e-fundacoes/vigotas-pre-moldadas/vigotas-pre-fabricadas.php)

# [fabricadas.php.](http://www.vtn.com.br/pre-moldados-e-fundacoes/vigotas-pre-moldadas/vigotas-pre-fabricadas.php)

### **3.1.2 Vigotas com armaduras treliçadas**

As vigotas conhecidas como treliçadas, são compostas por armaduras espaciais, soldadas por eletrofusão e por placa de concreto em sua base que geralmente varia entre 12 cm a 15 cm de largura e uma espessura de 2 cm a 3 cm.

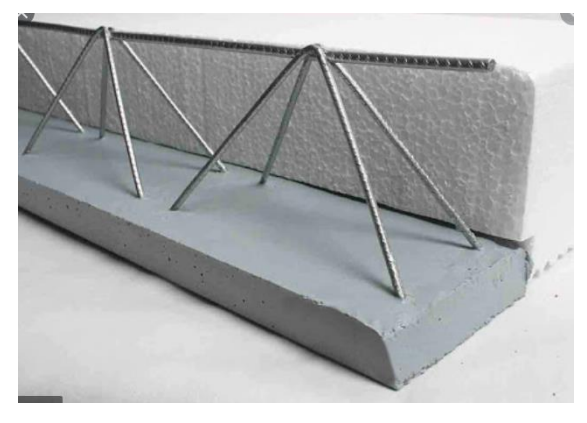

**Figura 2 – Vigota com armaduras treliçadas. Fonte:** [http://www.pumalajesalveolares.com.br/vigotas/vigota-trelicada-protendida/vigotas-trelicadas](http://www.pumalajesalveolares.com.br/vigotas/vigota-trelicada-protendida/vigotas-trelicadas-para-laje-preco-abc)[para-laje-preco-abc.](http://www.pumalajesalveolares.com.br/vigotas/vigota-trelicada-protendida/vigotas-trelicadas-para-laje-preco-abc)

Esse tipo de vigota, geralmente é identificada pela altura de sua treliça que vai da face inferior a face superior das armaduras longitudinais, a medida da altura é em cm, sendo assim sua nomenclatura fica sendo a letra H mais a altura H-10.

Segundo (NOTICIÁRIO MEDITERRÂNEA, 1993), na sua fabricação é utilizado concreto dosado com um consumo de 350 Kg de cimento por metro cúbico de concreto, brita zero como agregado graúdo.

Ao dar uma entrevista para uma emissora de televisão, o engenheiro (EVERTON CRUZ, 2014) responsável pela fabricação de vigotas treliçadas na empresa tijolagem, diz que a base para construir essas vigotas, começa pelo concreto, no qual as matérias passam por um misturador, com uma dosagem exata de água e após esse procedimento o concreto vai para a forma, onde é posto as armaduras e logo em seguida são submetidas ao processo vibratório para possibilitar o perfeito adensamento do concreto fresco.

As armaduras treliçadas, são fabricadas, em geral com fios de aço CA-60, em comprimentos padronizados de 8 m, 10 m e 12 m.

O dimensionamento das armaduras possui algumas características padrões como: a altura entre o banzo inferior e superior variam de 80 mm a 300 mm e a distância entre as barras inferiores e superiores das armaduras treliçadas variam entre 80 mm a 110 mm. Já o passo, nomenclatura utilizada para a distância entre duas barras diagonais e padronizado por 200 mm. A seguir podemos compreender melhor sobre as treliças.

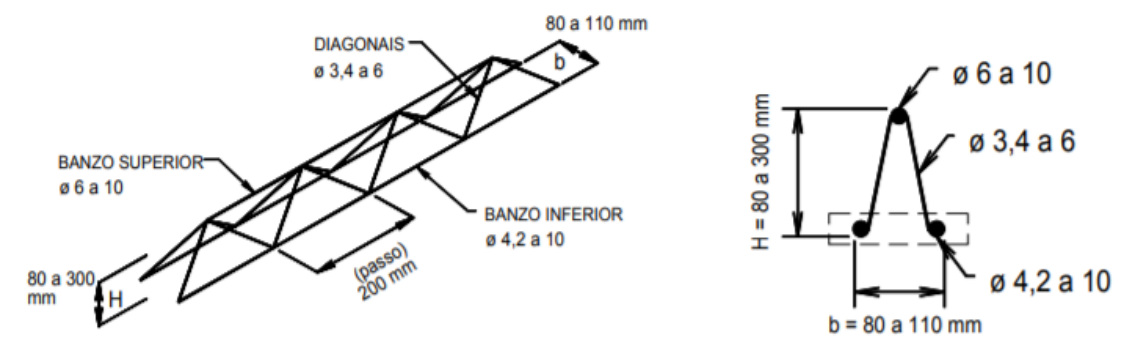

**Figura 3 – Vigota com armadura treliçada.** Fonte: [https://teses.usp.br/teses/disponiveis/3/3144/tde-26122008-](https://teses.usp.br/teses/disponiveis/3/3144/tde-26122008-112709/publico/Dissertacao_Ricardo_GasparOK.pdf) [112709/publico/Dissertacao\\_Ricardo\\_GasparOK.pdf.](https://teses.usp.br/teses/disponiveis/3/3144/tde-26122008-112709/publico/Dissertacao_Ricardo_GasparOK.pdf)

Segundo (RICARDO GASPAR, 1997) em uma dissertação apresentada na Escola de Politécnica da Universidade de São Paulo para a obtenção do título de mestre em engenharia de estruturas, usualmente a identificação das treliças se passa por códigos, no qual são escritas a princípio com as letras TR e logo após, os números que constituem informações sobre as mesmas, como TR 08634.

- TR indica a armadura treliçada;
- 08 indica a altura da treliça (8 cm);
- 6 indica, número inteiro da bitola (∅6 mm) da barra superior;
- 3 indica, número inteiro da bitola (∅3,4 mm) das barras diagonais;
- 4 indica, número inteiro da bitola de (∅4,2 mm) das barras inferiores.

O comportamento das armaduras da vigota treliçada é parecido com a de concreto armado, tendo em vista que as armaduras diagonais, têm a função de resistir a esforços de cisalhamento, além de garantir que o sistema fique monolítico após a aplicação de concreto armado. As armaduras inferiores e superiores, tem a mesma função descrita nas vigotas de concreto.

Esse sistema possui características diferentes quando comparado a vigota anterior, já que suas características geométricas possibilitam que a laje feita pela mesma seja armada em duas direções, assim permite que a laje tenha função tanto como placa como de chapa, sendo assim ajuda a otimizar a estabilidade global da estrutura.

Caso haja esforços muito elevados, pode-se adicionar tanto armaduras longitudinais (barras paralelas a nervura) como transversais (estribos).

No geral a lajes compostas por essas vigotas treliçadas justapostas, são bem eficientes quando bem dimensionadas, e podem vencer vãos até a ordem de 12 m (RICARDO GASPAR, 1997).

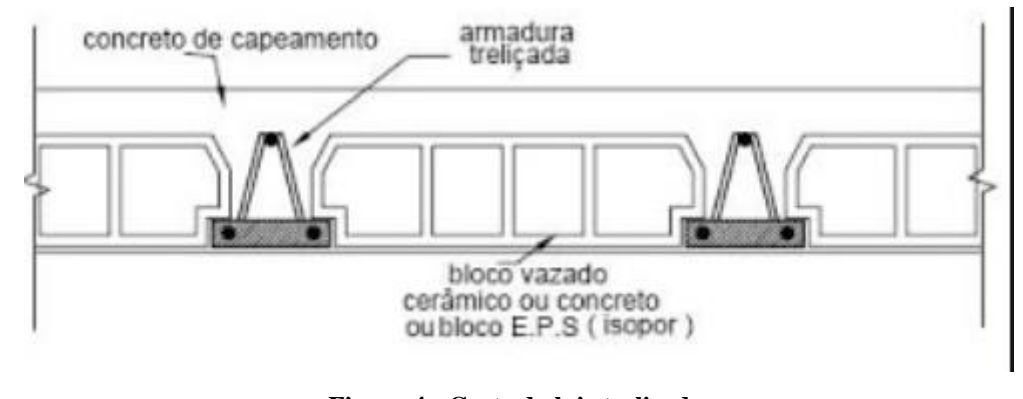

**Figura 4 - Corte da laje treliçada.** Fonte: [http://www.vtn.com.br/pre-moldados-e-fundacoes/vigotas-pre-moldadas/vigotas-pre](http://www.vtn.com.br/pre-moldados-e-fundacoes/vigotas-pre-moldadas/vigotas-pre-fabricadas.php)[fabricadas.php.](http://www.vtn.com.br/pre-moldados-e-fundacoes/vigotas-pre-moldadas/vigotas-pre-fabricadas.php)

#### **3.1.3 Elementos de enchimento**

Segundo a ABNT NBR 6118: 2014 "Lajes nervuradas são as lajes moldadas no local com nervuras pré-moldadas, cuja zona de tração para momentos positivos está localizada nas nervuras as quais pode ser colocado material inerte." A laje do tipo prémoldada atende as características descritas no item anterior, visto que a utilização de um material inerte entre vigotas, se deve ao fato de que lajes de médios e grandes vãos apresentam apenas uma pequena parcela de região de concreto comprimido. Assim, como a principal característica de resistência do concreto é a compressão, utilizar o concreto em todo o preenchimento da laje, torna-se ineficaz e antieconômico.

A distância entre dois eixos dessas nervuras é denominada intereixo, a qual varia de acordo as características geométricas do elemento utilizado. A altura da laje é composta pela capa mais a altura do enchimento, ou seja, a altura total é a distância entre a face superior da capa até a face inferior do material leve, como mostrado na Figura 5 a seguir.

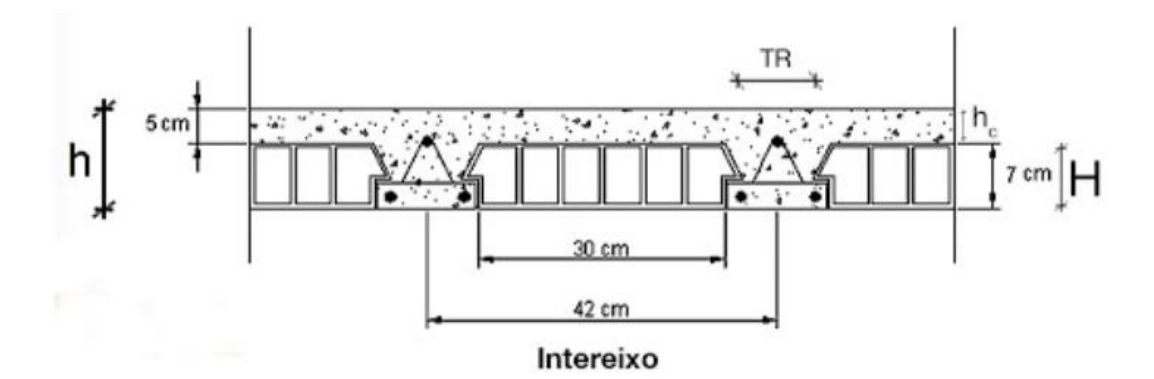

TR = armação trelicada H = altura do enchimento (bloco cerâmico) h<sub>-</sub> = altura da capa de concreto h ou LT = altura total da laje, contando com a capa de concreto

**Figura 5 – Corte da laje treliçada com blocos enchimento. Fonte:** [http://www.lajesjundiai.com.br/produtos/laje-trelicada-ceramica.](http://www.lajesjundiai.com.br/produtos/laje-trelicada-ceramica)

Atualmente existe materiais que são utilizados no preenchimento das lajes prémoldadas, os quais apresentam características distintas, como: o bloco cerâmico, o bloco de EPS e o bloco de concreto celular.

#### $3.2$  ESTADOS LIMITES<sup>1</sup>

De acordo com a ABNT NBR 6118:2014, devem ser considerados os estadoslimites últimos e os estados-limites de serviço nas estruturas de concreto.

Segundo a ABNT NBR 6118:2014, os coeficientes de minoração da resistência do concreto e do aço para combinações especiais ou de construção no estado limite último, são respectivamente: (γc = 1,20) e (γs = 1,15).

O coeficiente de ponderação das ações para combinações especiais ou de construção no estado limite último, considerando a condição desfavorável é igual a γf = 1,3 para as ações permanentes e yf =1,2 para as ações variáveis.

#### **3.2.1 Estado limite último - ELU**

 $\overline{a}$ 

Segundo a ABNT NBR 6118: 2014, "é o estado limite relacionado ao colapso, ou a qualquer outra forma de ruína estrutural, que determine a paralisação do uso da estrutura".

<sup>1</sup> <sup>1</sup> **Nota**: Não foi verificado o estado limite de serviço por deformação excessiva durante a fase construtiva, tendo como verificação somente o estado de limite último.

A segurança das estruturas de concreto deve sempre ser verificada em relação aos seguintes estados limites últimos (ABNT NBR 6118:2014):

- Estado limite último da perda do equilíbrio da estrutura, admitida como corpo rígido;

- Estado limite último de esgotamento da capacidade resistente da estrutura, no seu todo ou em parte, devido às solicitações normais e tangenciais;

- Estado limite último de esgotamento da capacidade resistente da estrutura, no seu todo ou em parte, considerando os efeitos de segunda ordem;

- Estado limite último provocado por solicitações dinâmicas;

- Estado limite último de colapso progressivo;

- Estado limite último de esgotamento da capacidade resistente da estrutura, no seu todo ou em parte, considerando exposição ao fogo;

- Estado limite último de esgotamento da capacidade resistente da estrutura, considerando ações sísmicas;

- Casos especiais.

#### **3.2.2 Estado limite de serviço - ELS**

Segundo a ABNT NBR 6118:2014, "São aqueles que correspondem à impossibilidade do uso normal da estrutura, estando relacionados à durabilidade das estruturas, aparência, conforto do usuário e a boa utilização funcional da mesma, seja em relação aos usuários, seja em relação às maquinas e aos equipamentos suportados pelas estruturas".

Segundo a ABNT NBR 6118:2014 devem ser verificados os seguintes estados limites de serviço:

- Estado limite de formação de fissuras;

- Estado limite de abertura de fissuras;

- Estado limite de deformações excessivas;

- Estado limite de descompressão;

- Estado limite de descompressão parcial;

- Estado limite de compressão excessiva;

- Estado limite de vibrações excessivas;

- Casos especiais.

#### 3.3 ESFORÇOS SOLICITANTES

A magnitude dos esforços atuantes nas vigotas na fase de construção está intrinsicamente ligada ao número de apoios adotado. Devido as linhas de escora, a vigota tem o comportamento de viga contínua, configurando-se uma estrutura hiperestática. Alguns métodos consagrados na engenharia, podem ser utilizados para resolver esse tipo de estrutura, como o método das forças e método dos deslocamentos por exemplo. Como a carga distribuída nas vigotas tem valor constante e a distância entre apoios também é constante, pode-se resolver o problema de forma algébrica para diferentes números de apoio e utilizar uma mesma expressão para o cálculo dos esforços em diferentes situações, através de um coeficiente que foi previamente definido a partir do número de apoios.

 O máximo momento fletor positivo que ocorre na vigota, localiza-se no primeiro vão e pode ser encontrado a partir da seguinte expressão:

$$
M_{Sd}^{\dagger} = \delta. W.L^2
$$

Onde:

Msd<sup>+</sup>: Momento fletor positivo solicitante de cálculo;

δ: Coeficiente para o cálculo do momento fletor positivo;

W: Carga distribuída da combinação de cálculo;

L: Distância entre apoios (distância entre as linhas de escora).

 O máximo momento fletor negativo que ocorre na vigota, localiza-se no primeiro apoio intermediário e pode ser encontrado a partir da seguinte expressão:

$$
M_{Sd}^{\dagger} = \gamma. W. L^2
$$

Onde:

Msd<sup>-</sup>: Momento fletor negativo solicitante de cálculo;

γ: Coeficiente para o cálculo do momento fletor negativo;

W: Carga distribuída da combinação de cálculo;

L: Distância entre apoios (distância entre as linhas de escora).

 O máximo esforço cortante que ocorre na vigota, localiza-se no primeiro apoio intermediário e pode ser encontrado a partir da seguinte expressão:

$$
V_{Sd} = \beta.W.L
$$

Onde:

V<sub>Sd</sub>: Esforço cortante solicitante de cálculo;

β: Coeficiente para o cálculo do esforço cortante;

W: Carga distribuída da combinação de cálculo;

L: Distância entre apoios (distância entre as linhas de escora).

 A máxima reação de apoio que ocorre na vigota, localiza-se no primeiro apoio intermediário e pode ser encontrada a partir da seguinte expressão:

$$
R_{Sd} = \alpha. W.L
$$

Onde:

RSd: Reação de apoio solicitante de cálculo;

ᾳ: Coeficiente para o cálculo da reação de apoio;

W: Carga distribuída da combinação de cálculo;

L: Distância entre apoios (distância entre as linhas de escora).

Como dito anteriormente, todos os coeficientes podem ser encontrados a partir do método das forças ou método dos deslocamentos, porém para facilitar este processo os coeficientes já foram obtidos no site structx.com, que oferece formulações para resolução de diversos tipos de modelos estruturais.

## 3.4 RESISTÊNCIA DAS VIGOTAS

A resistência das vigotas deve ser verificada para os diversos tipos de ruína, sendo estes: ruína por flambagem do banzo superior, ruína por esmagamento da base de concreto da vigota, ruína por flambagem da diagonal comprimida, ruína por cisalhamento dos nós soldados e escoamento do banzo superior ou inferior. Apresenta-se abaixo as formulações para o cálculo dos esforços últimos de cada modo de ruptura.

#### **3.4.1 Ruína das vigotas treliçadas por flambagem do banzo superior**

Ao longo da fase de construção, o concreto, ainda no estado fresco, não desempenha função estrutural, ou seja, não contribui para a resistência das lajes treliçadas unidirecionais. Desta forma, ao iniciar a aplicação de cargas nos painéis de lajes, a barra superior da vigota vai sendo comprimida gradualmente ao ser solicitada pelo momento positivo, podendo até atingir a ruína da mesma, ocorrendo o fenômeno da instabilidade, conhecida como flambagem, caso não seja dimensionado corretamente o escoramento. É a forma mais comum de ruptura quando se trabalha com lajes de pouca altura.

De acordo com FUSCO (1981), o estado limite de flambagem para materiais estruturais, como concreto ou aço, é definido como um estado de limite último.

Para evitar que a barra superior das armações treliçadas atinjam o colapso, ou seja, sofram o efeito de flambagem devem ser montadas linhas de escoras perpendicularmente as vigotas, de modo a reduzir a solicitação nessas barras durante a fase que o concreto ainda não alcançou a resistência estabelecida no projeto estrutural.

Como a resistência das vigotas treliçadas está diretamente ligada aos conceitos da teoria de flambagem, apresenta-se em seguida alguns aspectos especiais.

## **3.4.1.1 Flambagem elástica**

Através de ensaios experimentais, a partir da aplicação de carregamentos crescentes verifica-se que as barras retas, axialmente comprimidas, estão suscetíveis a atingir um estado limite, a qual a forma reta original de equilíbrio torna-se instável, ocorrendo o efeito de flambagem na barra. A carga alcançada nesse estado limite é denominada carga crítica, ou carga de flambagem (FUSCO, 1981). Desta forma, as barras sujeitas aos esforços de compressão devem ser verificadas tanto a possibilidade de ruptura por compressão, como também por flambagem.

A carga crítica de flambagem (Ncr) foi deduzida por Euler a parti da equação diferencial da linha elástica de uma barra axialmente comprimida, considerando-se um pilar ideal, perfeitamente retilíneo verticalmente, comprimido axialmente por uma carga centrada, e constituído de material isotrópico e elástico linear. (TIMOSHENKO, 1961).

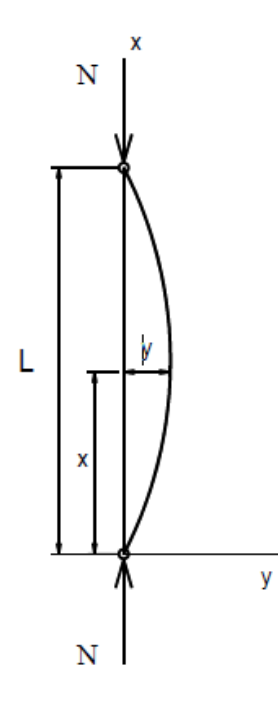

**Figura 6 - Flambagem de Euler – Caso Fundamental.** Fonte: Gaspar, 1997.

$$
\frac{d^2y}{dx^2} = -\frac{M}{EI}
$$
  
\n*Mas, M = N. y, então:*  
\n
$$
\frac{d^2y}{dx^2} = -\frac{N.y}{EI}
$$
  
\n
$$
Indicando k^2 = \frac{N}{EI} \text{ tem-}se:
$$
  
\n
$$
\frac{d^2y}{dx^2} = -k^2.y
$$

A parti da resolução da equação diferencial apresentada acima, determina-se a equação da carga crítica de flambagem (N<sub>cr</sub>).

$$
N_{cr} = \frac{\pi^2.E.I}{l^2}
$$

Segundo TIMOSHENKO (1989), (N<sub>cr</sub>) é o valor da carga de compressão capaz de provocar o início da flambagem. Em suma este valor depende exclusivamente de três variáveis, do módulo de elasticidade do material (E), da geometria da barra, do momento de inércia (I), e do comprimento (L).

A fórmula da carga crítica de Euler foi deduzida a partir do caso fundamental Figura 6. No entanto, essa formula pode ser modificada, passando a considerar as condições de contorno do elemento, substituindo o comprimento real (L), por um comprimento equivalente de flambagem (Le), onde multiplicamos o comprimento real por uma constante (k), que representa as condições de vinculações da barra. Portanto escrevemos que o comprimento equivalente é dado por: ( $Le = k.L$ ). Então reescrevendo a equação da carga crítica de Euler temos:

$$
N_{cr} = \frac{\pi^2.E.I}{le^2}
$$

Além de obtermos a carga crítica de flambagem  $(N_{cr})$ , podemos determinar também a tensão crítica de flambagem ( $\sigma_{cr}$ ). Sendo representada pela razão entre a carga axial critica com a área da seção comprimida.

$$
\sigma_{cr} = \frac{N_{cr}}{A} \quad \rightarrow \quad \sigma_{cr} = \frac{\pi^2.E.I}{Al^2}
$$

Mas,

$$
r = \sqrt{\frac{l}{A}} \qquad \qquad e \qquad \qquad \lambda = \frac{l}{r}
$$

Onde:

r: Raio de giração da seção transversal;

λ: Índice de esbeltez.

Logo temos:

$$
\sigma_{cr} = \frac{\pi^2.E}{\lambda^2}
$$

A equação mostrada acima é válida apenas no regime elástico, ou seja, na região onde a tensão é proporcional a deformação obedecendo desta forma a lei de Hooke. A parti do regime elástico a fórmula de Euler não é mais válida visto que surgem efeitos de plastificação e escoamento do material.

## **3.4.1.2 Flambagem inelástica**

Denomina-se flambagem inelástica quando esta ocorre entre a tensão limite de proporcionalidade e a tensão de escoamento. Nesse trecho a lei de Hooke não é mais válida e por isso, surge a necessidade do emprego dos conceitos da flambagem inelástica. A equação para a determinação da tensão crítica é obtida de maneira análoga à da flambagem elástica.

$$
\sigma_{cr} = \frac{\pi^2.E_t}{\lambda^2}
$$

Onde:

Et: Módulo de elasticidade tangente do material;

λ: Índice de esbeltez.

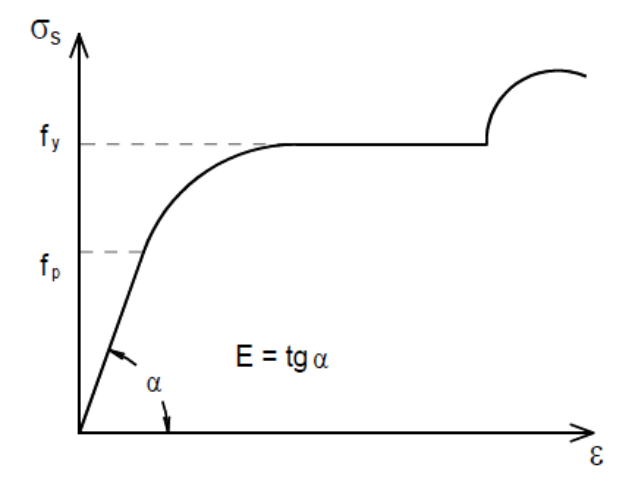

**Figura 7 - Diagrama tensão-deformação do aço.** Fonte: Gaspar, 1997.

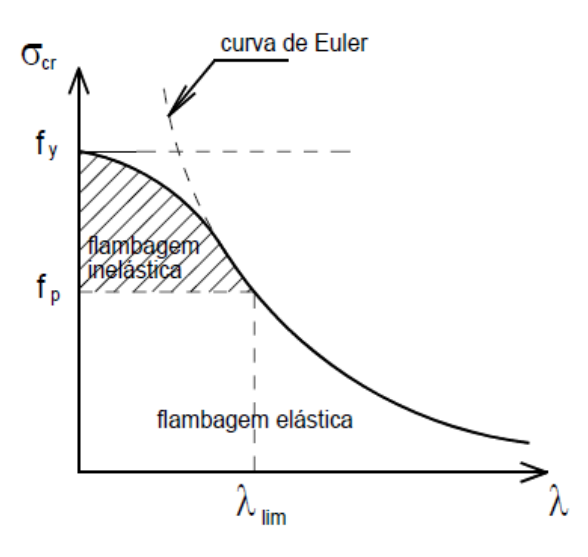

**Figura 8** - **Diagrama tensão-índice de esbeltez.** Fonte: Gaspar, 1997.

Onde:

*f*y: Tensão de escoamento do aço;

*f*p: Tensão limite de proporcionalidade.

## **3.4.2 Momento fletor resistente das vigotas**

O Momento fletor resistente das vigotas treliçadas referente a flambagem do banzo superior é obtido a parti da seguinte condição de equilíbrio:

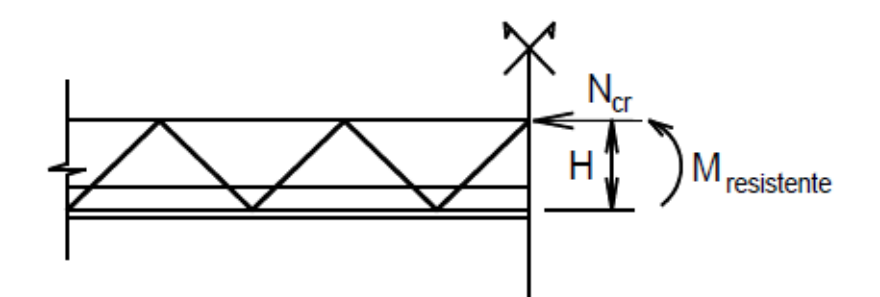

**Figura 9 - Condição de equilíbrio na vigota.** Fonte: Gaspar, 1997.

$$
N_{cr} = \frac{M_{resistente}}{H} \longrightarrow M_{resistente} = N_{cr}.H
$$

Onde:

Ncr: Carga crítica de flambagem na barra superior da armadura treliçada;

Mresistente: Momento fletor resistente máximo da vigota;

H: Altura da armadura treliçada (braço de alavanca).

#### **3.4.3 Ruína por esmagamento da base de concreto da vigota**

Durante a fase de construção, devido as escoras intermediárias, as vigotas têm comportamento de viga contínua, sofrendo momentos positivos e negativos. Nos apoios intermediários a base de concreto está comprimida, devendo sua capacidade ser verificada, embora este tipo de ruptura não seja comum nos modelos de vigota encontrados no mercado. O momento máximo de ruptura do concreto pode ser calculado pela expressão:

$$
M_{Rd} = \sigma_{cd}.A.h
$$

Onde:

MRd: Momento fletor resistente de cálculo;  $\sigma_{\text{cd}}$ : Tensão de ruptura do concreto = 0,85. Fcd; A: Área de concreto da base da vigota; h: Altura da treliça.

#### **3.4.4 Ruína por flambagem da diagonal comprimida**

As diagonais da treliça são comprimidas pelo esforço cortante proveniente das reações de apoio das escoras, sendo o maior esforço cortante atuando no primeiro apoio intermediário. A resolução da máxima capacidade resistente, consiste em determinar o valor máximo de esforço cortante que gera a carga última de ruptura da diagonal. No artigo "Ensaios de autoportância em vigotas treliçadas sujeitas a flexão negativa", publicado na Revista Ibracon de Estruturas e Materiais, pesquisadores analisaram qual a carga que gera o esforço normal máximo da diagonal, propondo a seguinte formulação:

$$
Q = \frac{V_{Sd}}{4 \cdot \cos(\alpha) \cdot \sin(\beta)}
$$

Onde:

Q: Esforço de compressão máximo na diagonal;

V<sub>Sd</sub>: Esforço cortante solicitante de cálculo;

 $\alpha$ : arctg (10/h);

$$
\beta : \arctg\left(\frac{z}{2h}\right);
$$

h: Altura da treliça;

Z: Distância entre as barras do banzo inferior.

Essa formulação é de fácil compreensão, uma vez que é apenas uma decomposição do esforço cortante no plano da treliça como mostra a Figura 10. O esforço cortante é dividido por 4, pois, nos apoios intermediários há 4 diagonais comprimidas, e os ângulos  $\alpha \in \beta$  são responsáveis pela decomposição da força cortante na diagonal.

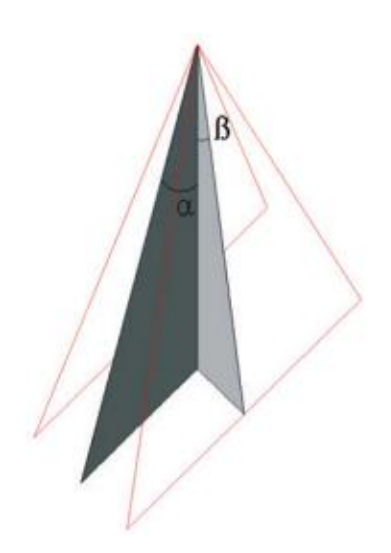

**Figura 10 - Ângulos entre o esforço cortante e o plano da diagonal.** Fonte: Artigo "Ensaios de autoportância em vigotas treliçadas sujeitas a flexão negativa".

Igualando o esforço normal máximo na diagonal (Q) ao menor valor entre carga crítica de flambagem e a carga de escoamento, e invertendo os termos da equação, temse o máximo esforço cortante que a vigota resiste.

$$
Q \le \begin{cases} \frac{\pi^2 \cdot E \cdot I}{Le^2} \\ As. Fyd \end{cases}
$$

$$
Le = \sqrt{\left(\frac{z}{2}\right)^2 + h^2 + 100}
$$

$$
V_{Rd} = Q. 4. \cos(\alpha) . \sin(\beta)
$$

Onde:

Q: Esforço de compressão máximo na diagonal;

E: Módulo de elasticidade do aço;

I: Momento de inércia da diagonal;

Le: Comprimento de flambagem da diagonal;

As: Área de aço da diagonal;

h: Altura da treliça;

Z: Distância entre as barras do banzo inferior;

*f*yd: Tensão de escoamento de cálculo do aço;

VRd: Esforço cortante resistente de cálculo.

#### **3.4.5 Ruína por cisalhamento dos nós soldados**

Em consequência dos esforços atuantes nas vigotas, existe a possibilidade de ruptura dos nós soldados. A ABNT NBR 14859-3:2017 estabelece a força resistente mínima da solda através das equações:

$$
0.3 \times 500 \times A0
$$
,  $(N)$  – para aço CA – 50;  
 $0.25 \times 600 \times A0$ ,  $(N)$  – para aço CA – 60.

#### Onde:

A0: É a área da seção do fio ou da barra de maior diâmetro do nó analisado, expressa em milímetros quadrados (mm²).

Supondo que o nó atenda a condição mínima estabelecida pela norma, alguns pesquisadores em busca de determinar qual esforço solicitante provoca a carga última no nó adaptaram a equação da norma, gerando-se assim a expressão:

$$
V_{Rd} = \frac{150 \cdot \pi \cdot \emptyset s^2 \cdot h}{4 \cdot Ln\delta}
$$

## Onde:

VRd: Esforço cortante resistente de cálculo em Newtons (N);

∅: Diâmetro da barra do banzo superior em milímetros (mm);

h: Altura da treliça em centímetros (cm);

LNó: Distância entre os nós do banzo superior em centímetros (cm).

Nota-se que essa formulação consiste na decomposição do esforço cortante da vigota na solda entre banzo superior e diagonal.

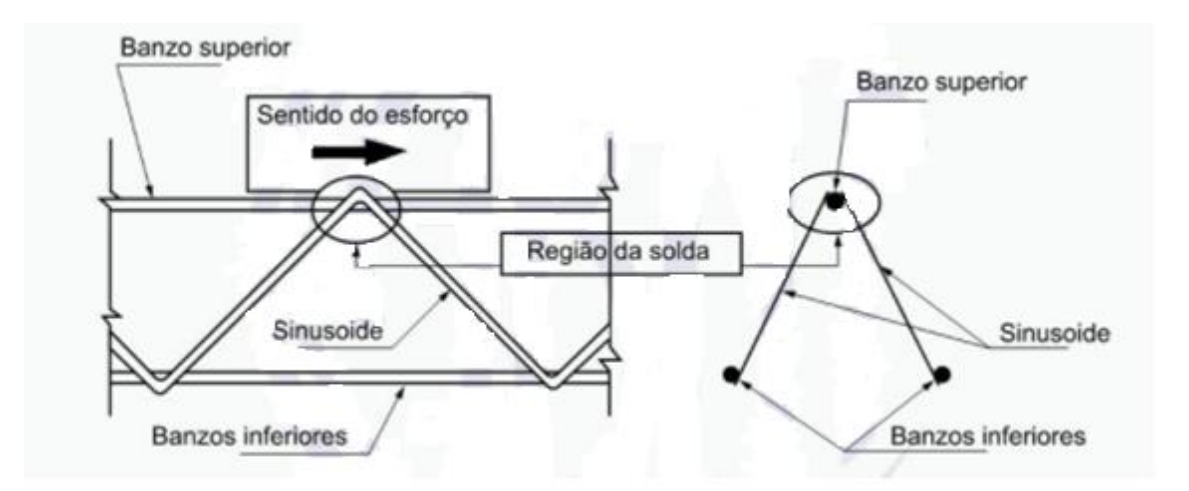

**Figura 11 - Esforço cisalhante no nó da treliça.** Fonte: Adaptado da ABNT NBR 14859-3:2017.

Mais detalhes podem ser encontrados no artigo "Ensaios de autoportância em vigotas treliçadas sujeitas a flexão negativa" publicado na Revista Ibracon de Estruturas e Materiais em dezembro de 2017.

## **3.4.6 Escoamento do banzo superior ou inferior**

Observa-se que existe a possibilidade de escoamento das barras do banzo inferior para o momento positivo e escoamento do banzo superior para momento negativo.

Embora seja muito improvável o escoamento das barras inferiores, a possibilidade de ocorrer o escoamento do banzo superior é muito alta. A formulação para ambos é semelhante e pode ser descrita como:

$$
M_{Rd} = A_s \cdot f_{yd} \cdot h
$$

Onde:

MRd: Momento fletor resistente de cálculo;

As: Área de aço do banzo;

*f*yd: Tensão de escoamento de cálculo do aço;

h: Altura da treliça.

## **4 METODOLOGIA**

A partir da escolha do tema e o estabelecimento das metas do presente trabalho, definiu-se os métodos adequados para o desenvolvimento deste estudo. Desta forma, desenvolveu-se este trabalho através das seguintes etapas:

a. Levantamento bibliográfico para se obter a abordagem de aspectos históricos das lajes pré-fabricadas unidirecionais treliçadas;

b. Descrição dos elementos constituintes das lajes treliçadas unidirecionais através das prescrições normativas;

c. Estudo do processo construtivo;

d. Estudos relativos a análise estrutural e resistência das armaduras treliçadas através de artigos científicos, dissertações e normatizações vigentes;

e. Estudos relativos a análise e dimensionamento de estruturas de madeira;

f. Desenvolvimento de uma planilha em formato Excel que realiza as seguintes rotinas tendo em vista a distância entre linhas de escoras:

- $\checkmark$  Calcular os esforços solicitantes presentes na vigota treliçada em sua fase construtiva;
- $\checkmark$  Calcular os esforços resistentes relativos a fase construtiva;
- $\checkmark$  Verificar as barras longitudinais, diagonais de uma vigota treliçada de acordo com a escolha do usuário;
- $\checkmark$  Verificar a base da vigota treliçada ao esforço de compressão por esmagamento do concreto;
- $\checkmark$  Informar ao usuário se a vigota escolhida resiste ao vão e aos esforços solicitantes para a fase construtiva;
- $\checkmark$  Após a distância entre linhas de escoras for determinada, a planilha informa também se a vigota treliçada está aprovada ou recusada de acordo com as dimensões adotadas inicialmente para o dimensionamento.

A determinação da resistência das armaduras treliçadas foi obtida através da realização de pesquisa bibliográfica, através da consulta a trabalhos científicos nessa área, a saber: artigos, dissertações, teses e livros.

Em seguida foi determinada a resistência das vigotas treliçadas a momentos fletores e cisalhamento, analisando posteriormente a atuação do carregamento de construção nos painéis de lajes treliçadas unidirecionais.

Finalmente, através da análise estrutural foi possível estabelecer o espaçamento máximo entre eixo das escoras de cimbramento, empregadas durante a fase de montagem e concretagem das lajes pré-fabricadas, garantindo assim, a segurança e economia na fase de execução das obras de concreto armado concebidas com lajes treliçadas unidirecionais.

#### **5 RESULTADOS**

#### **5.1 Manual de Funcionamento da planilha**

Aplicações, como: relatórios, gráficos, tabelas, listas, cronogramas e além de o programa ter uma didática simples, corroboram para que o Excel seja um dos softwares mais utilizado no mundo. Sua utilização pode ser vista em grupos diversos: em empresas, por estudantes, por profissionais autônomos, em bolsas de valores, dentre outros. Mediante a isso, o software Excel foi escolhido para a elaboração da planilha que determina a distância entre linhas de escora de lajes treliçadas unidirecionais, pelo grupo.

A planilha é formada por cinco janelas todas "*hiperlinkadas*" uma a outra. O preenchimento ocorre somente nas células de cor branca, com sentido de cima para baixo, da esquerda para direita, e, quando necessário, existirão figuras, comentários, para auxiliar o usuário.

Ao abrir a planilha, o usuário vai se deparar com a janela inicial apresentada na Figura 12. Esta janela contém três colunas, onde o usuário deverá fornecer os dados de entrada necessários para o início dos cálculos para verificação das linhas de escoramento. Por isso, é aconselhável que o usuário tenha em mãos os dados respectivos da laje a ser verificada, e utilize a Figura 13*,* para lhe esclarecer as variáveis relativas as propriedades geométricas dos elementos de enchimento e da base da vigota.

| <b><i><u>Invale</u></i></b><br>Escoramento de Madeira Para Laje Treliçada Unidirecional |                                         |      |                                                 |                          |                      |                |                          |                           |                                                   |
|-----------------------------------------------------------------------------------------|-----------------------------------------|------|-------------------------------------------------|--------------------------|----------------------|----------------|--------------------------|---------------------------|---------------------------------------------------|
| <b>ENTRADA DE DADOS VIGOTA</b>                                                          |                                         |      | <b>DADOS VIGOTA</b><br><b>RESULTADOS VIGOTA</b> |                          | <b>DADOS ESCORAS</b> |                | <b>RESULTADOS ESCORA</b> | <b>MEMÓRIA DE CÁLCULO</b> |                                                   |
|                                                                                         | <b>FCK (VIGOTA)</b>                     | 20   | Mpa                                             | <b>SOBRECARGA</b>        |                      | 100            | Kgf/m <sup>2</sup>       |                           | COEFICIENTES DE PONDERAÇÃO DAS AÇÕES (ELU)        |
|                                                                                         | <b>FYK (VIGOTA)</b>                     | 600  | Mpa                                             | ÁREA DE LAJE             |                      | 16             | M <sup>2</sup>           | γg                        | 1,30                                              |
|                                                                                         | MÓDULO DE ELASTICIDADE (AÇO)            | 210  | Gpa                                             | <b>TRELICA UTILIZADA</b> |                      | <b>TR08644</b> |                          | γq                        | 1,20                                              |
|                                                                                         | <b>ALTURA DA CAPA (HC)</b>              | 4    | <b>CM</b>                                       | <b>NÚMERO DE APOIOS</b>  |                      | 4              |                          |                           | COEFICIENTES DE PONDERAÇÃO DAS RESISTÊNCIAS (ELU) |
|                                                                                         | <b>ALTURA DO ENCHIMENTO (HE)</b>        | 8    | <b>CM</b>                                       |                          |                      |                |                          | <b>VC</b>                 | 1,20                                              |
|                                                                                         | <b>LARGURA INFERIOR ENCHIMENTO (BE)</b> | 30   | <b>CM</b>                                       |                          |                      |                |                          | <b>VS</b>                 | 1.15                                              |
|                                                                                         | <b>LARGURA (AH)</b>                     | 1.5  | CM                                              |                          |                      |                | £<br>È                   |                           |                                                   |
|                                                                                         | ALTURA DA BASE (HV)                     | 3    | CM                                              | $\boxed{ah}$             | be<br>bv             | be<br>bv       |                          |                           |                                                   |
|                                                                                         | <b>LARGURA DA BASE (BV)</b>             | 12   | CM                                              |                          |                      |                |                          |                           |                                                   |
|                                                                                         | <b>DENSIDADE (CONCRETO ARMADO)</b>      | 2500 | Kg/m <sup>3</sup>                               |                          |                      |                |                          |                           |                                                   |
|                                                                                         | <b>DENSIDADE (ENCHIMENTO)</b>           | 20   | Kg/m <sup>3</sup>                               |                          |                      |                |                          |                           |                                                   |
|                                                                                         | VÃO PRINCIPAL (LX)                      | 4    | M.                                              |                          |                      |                |                          |                           |                                                   |
|                                                                                         | VÃO SECUNDÁRIO (LY)                     | 4    | M.                                              |                          |                      |                |                          |                           |                                                   |

**Figura 12 – Janela inicial.** Fonte: Os autores.

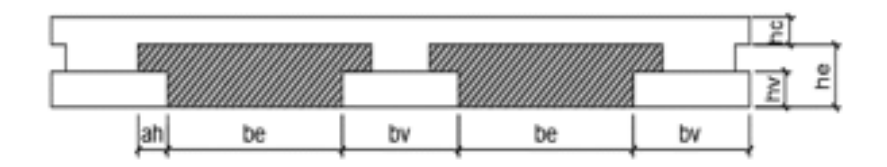

**Figura 13 – Imagem referente as propriedades geométricas da vigota e do elemento de enchimento.** Fonte: Os autores.

Para a última coluna, foram inseridos comentários explicativos e duas células *"hiperlinkadas"* indicadas na Figura 14, que ao serem clicadas, abrirão uma janela contendo a lista de coeficientes possíveis, de acordo com a ABNT NBR 6118:2014. Após o usuário consultar a normatização vigente, ele deverá definir qual o coeficiente utilizar.

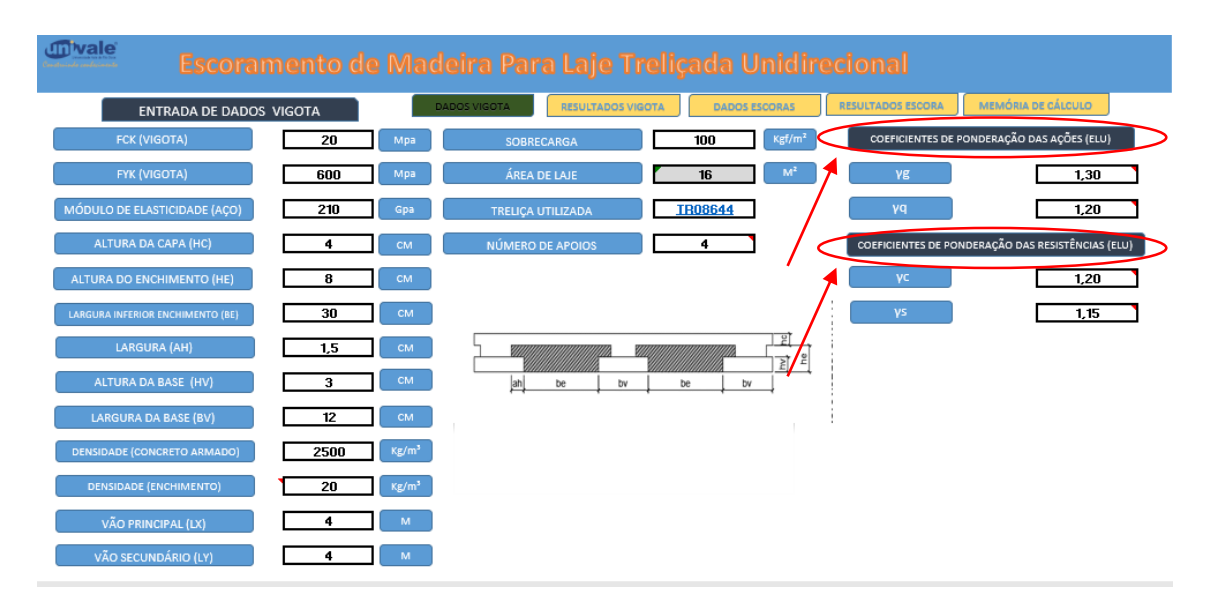

**Figura 14 – Imagem referente ao local que o usuário deverá clicar para acessar as tabelas de coeficientes de ponderação.** Fonte: Os autores.

Com todos os dados inseridos, o usuário poderá verificar se a treliça que foi especificada, sujeita ao vão de cálculo, a sobrecarga e aos coeficientes de ponderação das ações e das resistências, obteve sucesso. Para isso, ele deverá clicar em "Resultados Vigota", como indicado na Figura 15, e tão logo a interface mudará, e apresentará uma janela indicada na Figura 16*.*

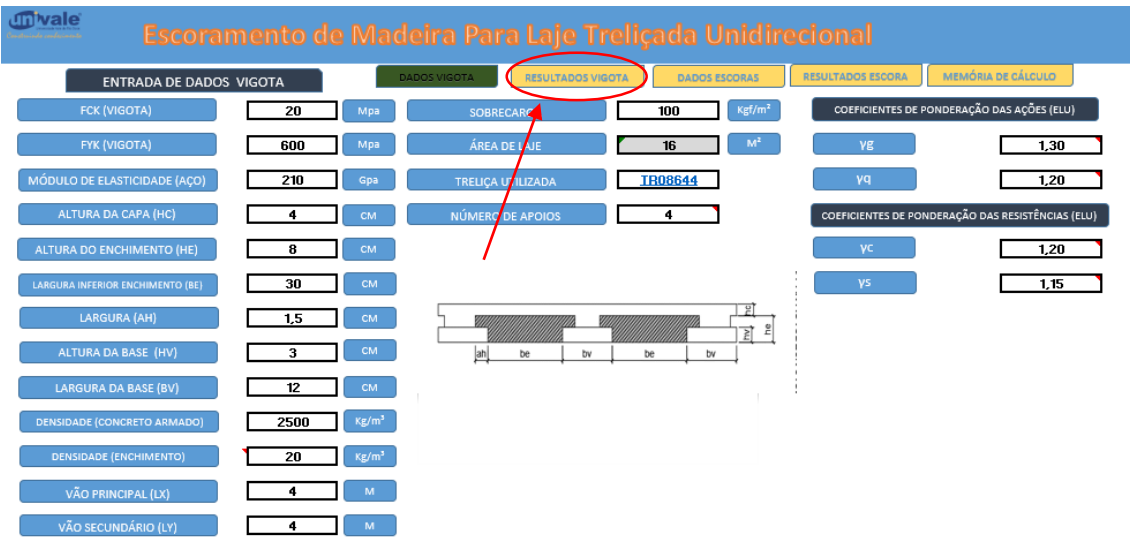

**Figura 15 – Imagem referente ao local onde o usuário deverá clicar após o preenchimento dos dados iniciais.** Fonte: Os autores.

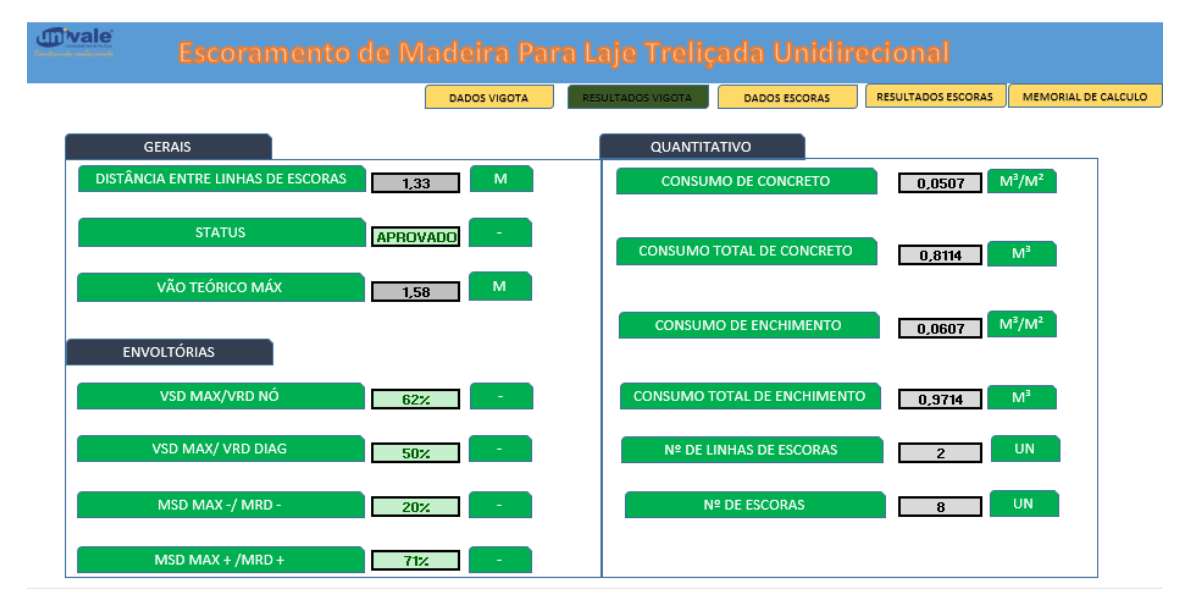

**Figura 16 – Imagem referente a interface da aba resultados de verificação da vigota.** Fonte: Os autores.

A interface descrita anteriormente, compreende de forma objetiva a aprovação ou reprovação do número de apoios que foi inserido pelo usuário, informando como "Aprovada" ou "Recusada".

Caso, a vigota seja "Aprovada", todos ou indicativos de envoltórias ficam verdes, e quando em seu status o resultado é "Recusada", as envoltórias indicam em vermelho os tópicos reprovados, garantindo que usuário, analise e reverta a situação de forma rápida e objetiva.

Além disso, a janela compreende o resultado da distância entre linhas de escoras e o vão teórico máximo. Para exemplificar, segue abaixo, dois exemplos, demostrando as duas situações. Nota-se que na Figura 17, o *"STATUS"* da vigota é considerado aprovado, enquanto na Figura 18, é considerado recusado.

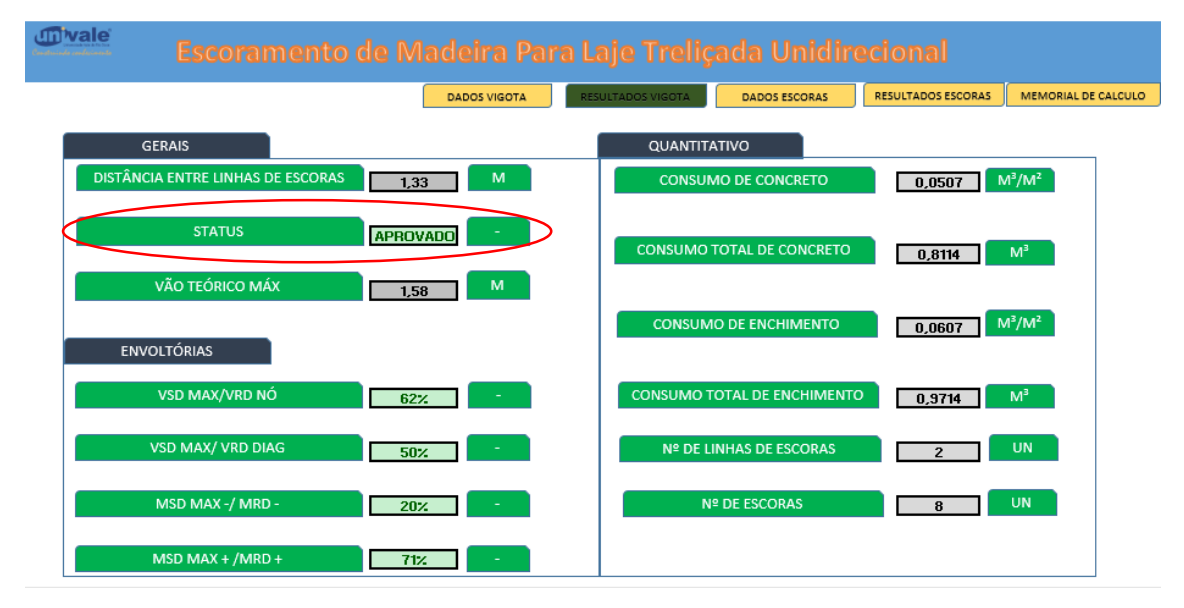

**Figura 17 – Exemplo de verificação da vigota na condição de aprovado.** Fonte: Os autores.

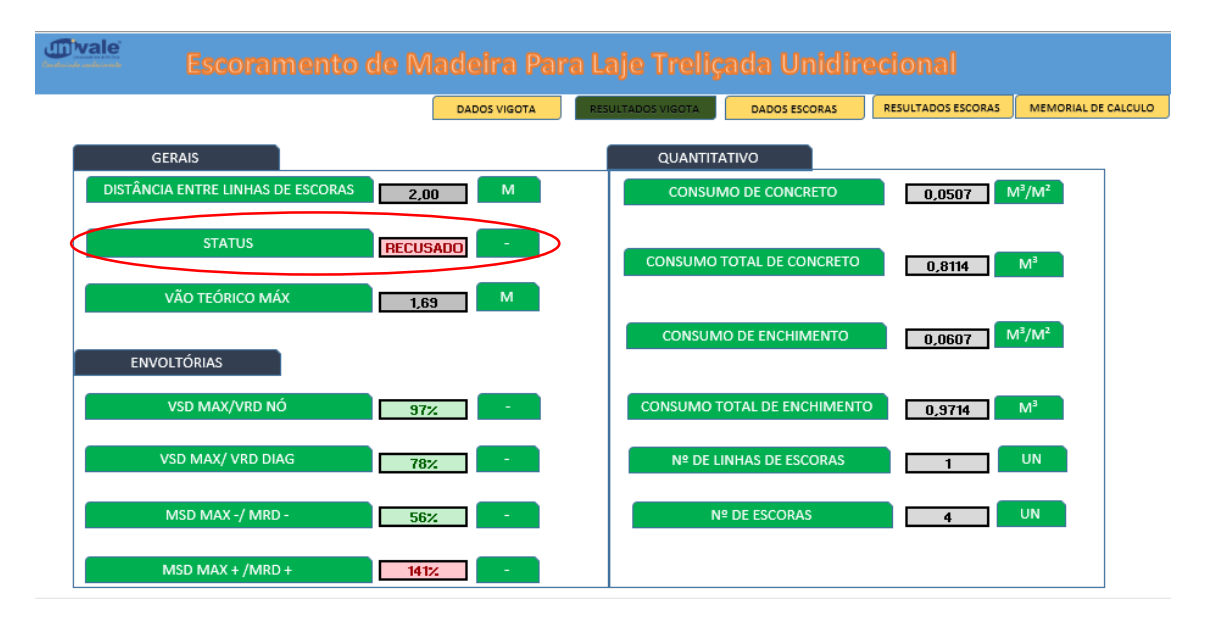

**Figura 18 - Exemplo de verificação da vigota na condição de recusado.** Fonte: Os autores.

Nessa janela, a planilha também apresenta uma tabela de quantitativos, o que proporciona ao usuário, a possibilidade de realizar análises quando ao custo, já que ao elaborar o projeto, pode-se trabalhar como várias hipóteses de treliças, e escolhendo a que garante o melhor custo-benefício.

Assim é encerrado todo o aparato de análises de vigotas, e dessa forma o usuário poderá acessar a planilha de dados de escoras, clicando na célula "Dados escoras", como exemplificado na Figura 19.

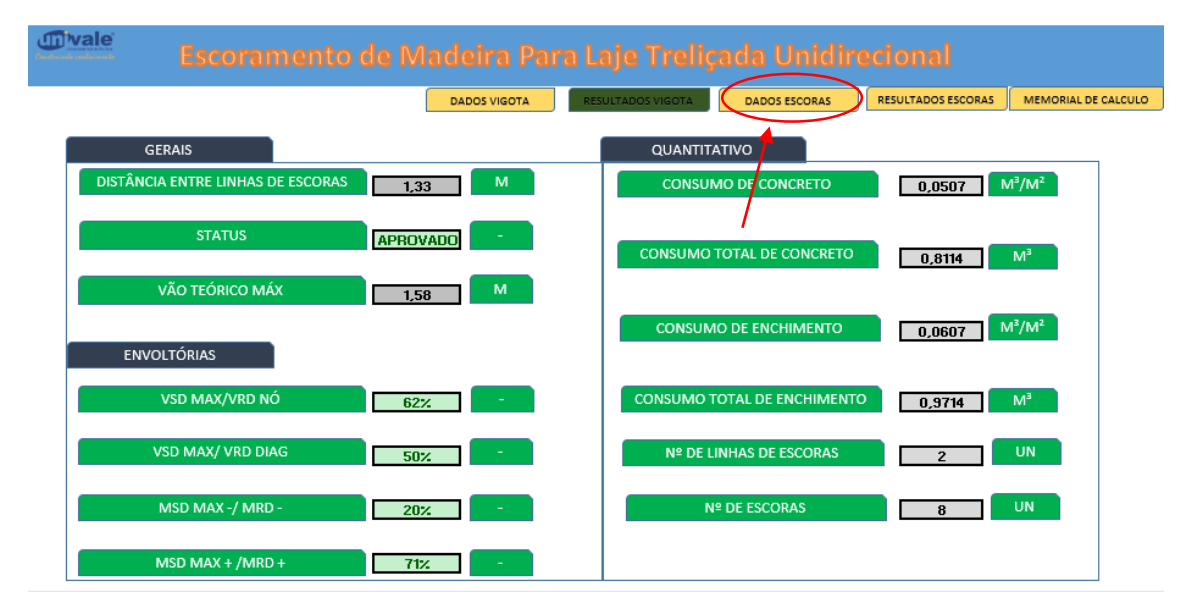

**Figura 19 - Imagem referente ao local onde o usuário deverá clicar para acessar a interface da aba dados escoras.** Fonte: Os autores.

Semelhante a janela "Dados Vigota" a planilha fica habilitada ao preenchimento de dados pelo usuário. O preenchimento a ser realizado compreende 4 critérios:

 O primeiro, são os dados referentes ao escoramento transversal, que corresponde a viga que será colocada entre as vigotas treliçadas e os pontaletes de madeira a ser definido pelo usuário;

 O segundo, são os dados referentes ao escoramento vertical, que corresponde aos pontaletes que sustentarão a estrutura que engloba o escoramento transversal, vigotas, enchimentos, concreto e as sobrecargas de oriundas do projeto de escoramento (combinação de ações especiais ou de construção);

 $\checkmark$  O terceiro e quarto são os coeficientes de ponderação das resistências que serão atribuídos mediante consulta a ABNT NBR 7190:1997.

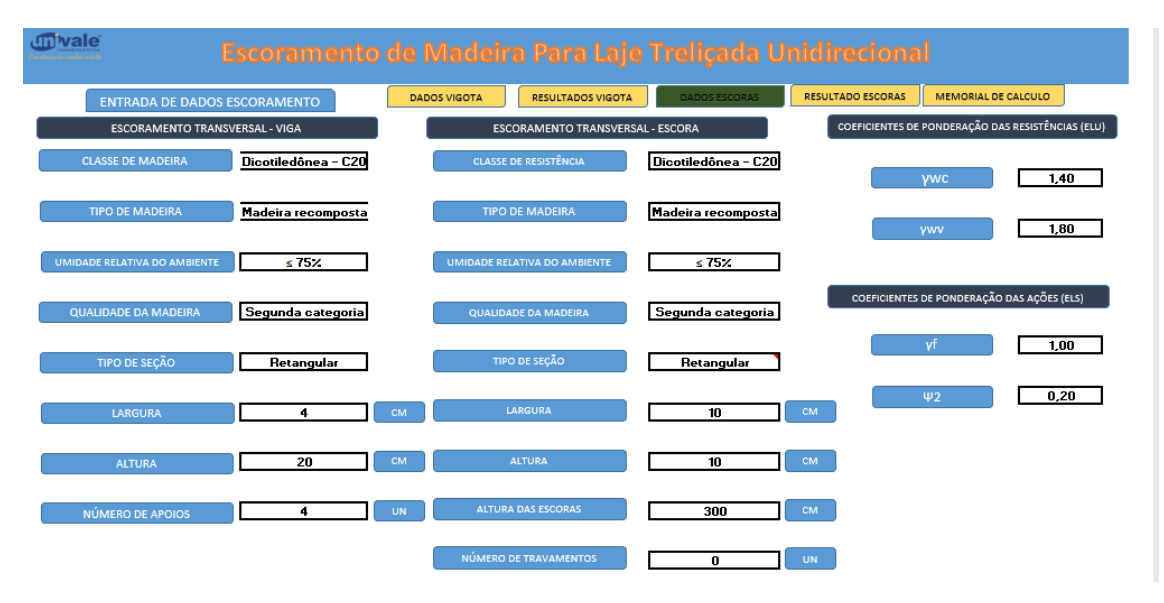

**Figura 20 - Imagem referente a interface da aba dados escoras.** Fonte: Os autores.

Após a inserção dos dados o usuário estará habilitado a verificar os resultados obtidos, acerca da aprovação ou reprovação, para isso, o usuário deverá clicar na janela "Resultados de Escoras", indicado na Figura 21.

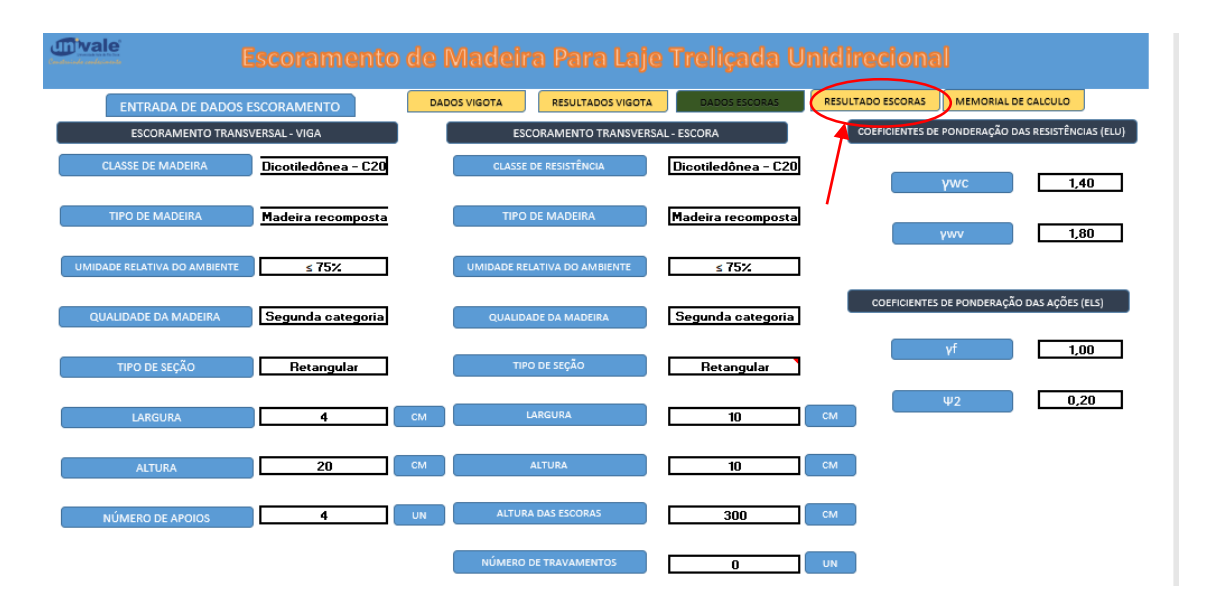

**Figura 21 - Imagem referente ao local onde o usuário deverá clicar para acessar a interface da aba resultados escoras.** Fonte: Os autores.

Na aba apresentada na Figura 22 é possível analisar os dados de esforços solicitantes, esforços resistentes e as envoltórias, tanto das vigas transversais quanto dos pontaletes. Semelhante a janela "Resultados Vigotas", quando ocorre a aprovação, as

células ficam verdes, caso contrário ficam vermelhas, assim o usuário tem mais facilidade para detectar o erro e corrigi-lo de maneira simples e rápida.

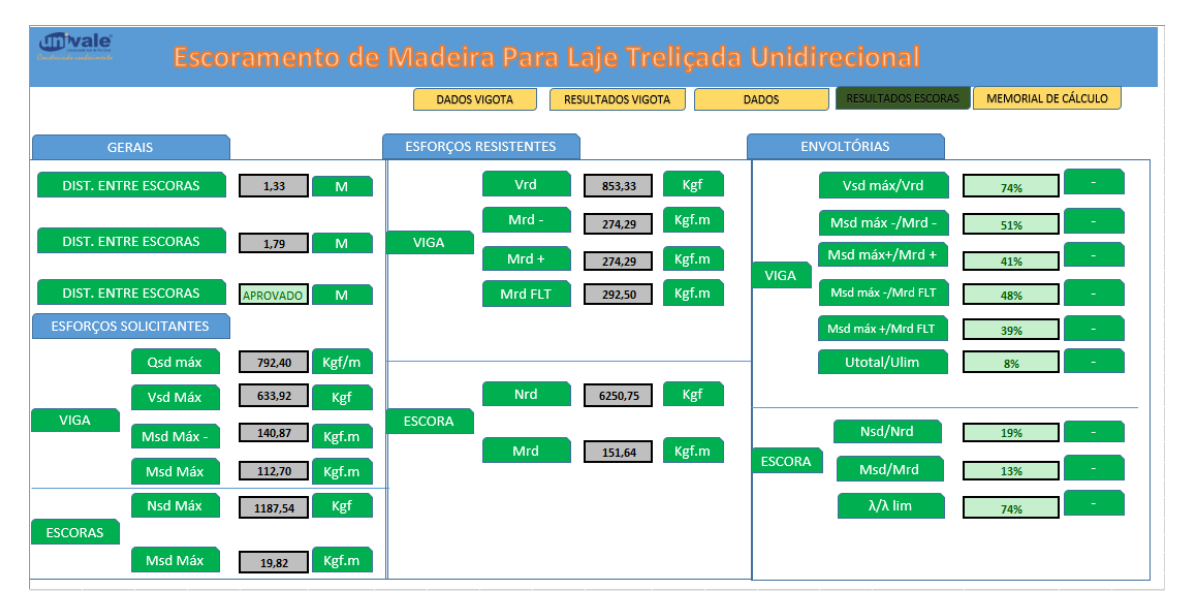

**Figura 22 - Imagem referente a interface da aba resultados escoras.** Fonte: Os autores.

Caso o usuário opte por verificar os métodos de cálculo, coeficientes adotados, banco de dados utilizados, o usuário poderá acessar o "Memorial de Cálculo", onde parte dele é mostrado na Figura 23.

Caso o usuário opte em retornar ao menu inicial, a interface provém de uma célula "*hiperlinkcada*" diretamente a "Dados de Vigotas". Para isso, basta ele clicar em "voltar", indicado na Figura 23.

|                                      |                      |                         | <b>MEMÓRIA DE CÁLCULO</b>    |                                            |               |  |
|--------------------------------------|----------------------|-------------------------|------------------------------|--------------------------------------------|---------------|--|
|                                      |                      |                         |                              |                                            | <b>VOLTAR</b> |  |
|                                      |                      |                         |                              |                                            |               |  |
| <b>ENTRADA DE DADOS</b>              |                      |                         |                              |                                            |               |  |
| Fck (vigota):                        | 20                   | Mpa                     |                              |                                            |               |  |
| Fyk (vigota):                        | 600                  | Mps                     |                              |                                            |               |  |
| $E_7$ (ago):                         | 210                  | Gpa                     |                              |                                            |               |  |
| altura da capa (hc):                 | $\overline{4}$       | cm                      | ah                           | bw<br>be<br>be                             | bv            |  |
| altura do enchimento (he):           | ह                    | cm                      |                              |                                            |               |  |
| Largura inferior do enchimento (be): | 30                   | cm                      |                              |                                            |               |  |
| ah:                                  | 1,5                  | cm                      |                              |                                            |               |  |
| altura da base (hv):                 | з                    | cm                      |                              | <b>COEFICIENTES DE PONDERAÇÃO DE AÇÕES</b> |               |  |
| Largura da base (bv):                | $\overline{12}$      | cm                      |                              | yg =                                       | 1,30          |  |
| Densidade do concreto armado:        | 2500                 | Kg/m <sup>1</sup>       |                              | y q =                                      | 1,20          |  |
| Densidade do enchimento:             | 20                   | Kg/m <sup>1</sup>       |                              |                                            |               |  |
| Vão Principal (Lx):                  | $\ddot{\phantom{a}}$ | m                       |                              | COEFICIENTES DE PONDERAÇÃO DE RESISTÊNCIAS |               |  |
| Vão Secundário (Ly):                 | 4                    | $\blacksquare$          |                              | $y \in z$                                  | 1,20          |  |
| Sobrecarga =                         | 100                  | Kgf/m <sup>1</sup>      |                              | $yz =$                                     | 1,15          |  |
| Área de Laje =                       | 16                   | m <sup>1</sup>          |                              |                                            |               |  |
|                                      |                      |                         |                              |                                            |               |  |
|                                      |                      |                         |                              |                                            |               |  |
| <b>DADOS PARA INÍCIO DO CÁLCULO</b>  |                      |                         |                              |                                            |               |  |
| Qual treliça será utilizada ?        | TR08644              |                         |                              |                                            |               |  |
| <b>Hunero de apoios</b>              | з                    |                         |                              |                                            |               |  |
|                                      |                      |                         |                              |                                            |               |  |
|                                      |                      |                         |                              |                                            |               |  |
|                                      |                      |                         |                              |                                            |               |  |
|                                      |                      |                         | <b>RESULTADOS</b>            |                                            |               |  |
|                                      |                      |                         |                              |                                            |               |  |
|                                      |                      |                         |                              |                                            |               |  |
|                                      |                      |                         |                              |                                            |               |  |
| <b>ENVOLTÓRIAS</b>                   |                      |                         | ANCIA ENTRE LINHAS DE ESCORA | <b>STATUS</b>                              |               |  |
|                                      |                      |                         | 2,00                         | <b>RECUSADO</b>                            |               |  |
| Vsd max/VRd Nó                       | 972                  |                         |                              |                                            |               |  |
| Vsd max/VRd diag                     | 782                  |                         |                              |                                            |               |  |
| Msd max - /Mrd -                     | 562                  |                         |                              |                                            |               |  |
| Msd max + /Mrd +                     | 1412                 |                         |                              |                                            |               |  |
|                                      |                      |                         |                              |                                            |               |  |
|                                      |                      |                         |                              |                                            |               |  |
|                                      |                      |                         |                              |                                            |               |  |
|                                      | <b>QUANTITATIVO:</b> |                         |                              |                                            |               |  |
| Consumo de Concreto =                | 0,0507               | m'/m'                   |                              |                                            |               |  |
| Consumo total de Concreto =          | 0,8114               | $\mathfrak{m}^1$        |                              |                                            |               |  |
| Consumo de Enchimento =              | 0,0607               | $m^{\prime}/m^{\prime}$ |                              |                                            |               |  |
| Consumo total de Enchimento =        | 0,9714               | m <sup>1</sup>          |                              |                                            |               |  |
| Consumo total de Fôrma =             |                      | m <sup>i</sup>          |                              | Vão teórico máz (m)                        |               |  |
| Nº de Escoras =                      | $\overline{4}$       | unid                    |                              | 1,69                                       |               |  |
|                                      |                      |                         |                              |                                            |               |  |

**Figura 23 – Interface da aba memorial de cálculo.** Fonte: Os autores.

## **5.2 Exemplo de cálculo**

Será demonstrado neste tópico a utilização da planilha para uma laje com os seguintes dados:

## **Dados:**

Treliça: TR08644 Fck: 20 Mpa Fyk: 600 Mpa E aço: 210 Gpa Altura da capa de concreto (hc) : 4 cm Altura do enchimento (he) : 8 cm Largura inferior do enchimento (be): 30 cm Largura do ressalto do enchimento (ah): 1,5 cm Altura da base de concreto da vigota (hv): 3 cm Largura da base de concreto da vigota (bv): 12 cm Densidade do concreto armado: 2500 Kg/m³ Densidade do enchimento: 20 Kg/m³ Vão principal (Lx): 4 metros Vão secundário (Ly): 4 metros Sobrecarga: 100 Kgf/m² Coeficientes de ponderação das ações:  $yg = 1,3$ ,  $yq = 1,2$ Coeficiente de ponderação das resistências:  $\chi$ c = 1,2,  $\chi$ s = 1,15 Número de apoios inicial: 4 Distância entre linhas de escoras:  $4 \div (4 - 1) = 1,33$  metros

## **5.2.1 Verificação da vigota treliçada através da planilha de cálculo**

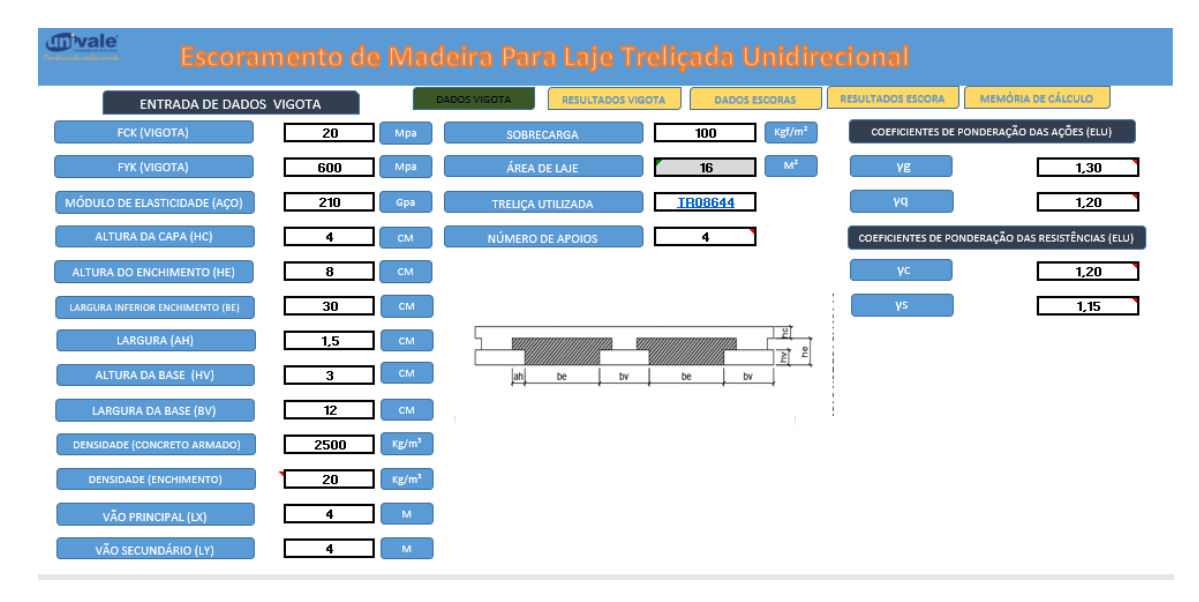

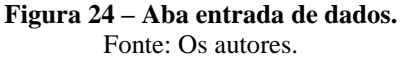

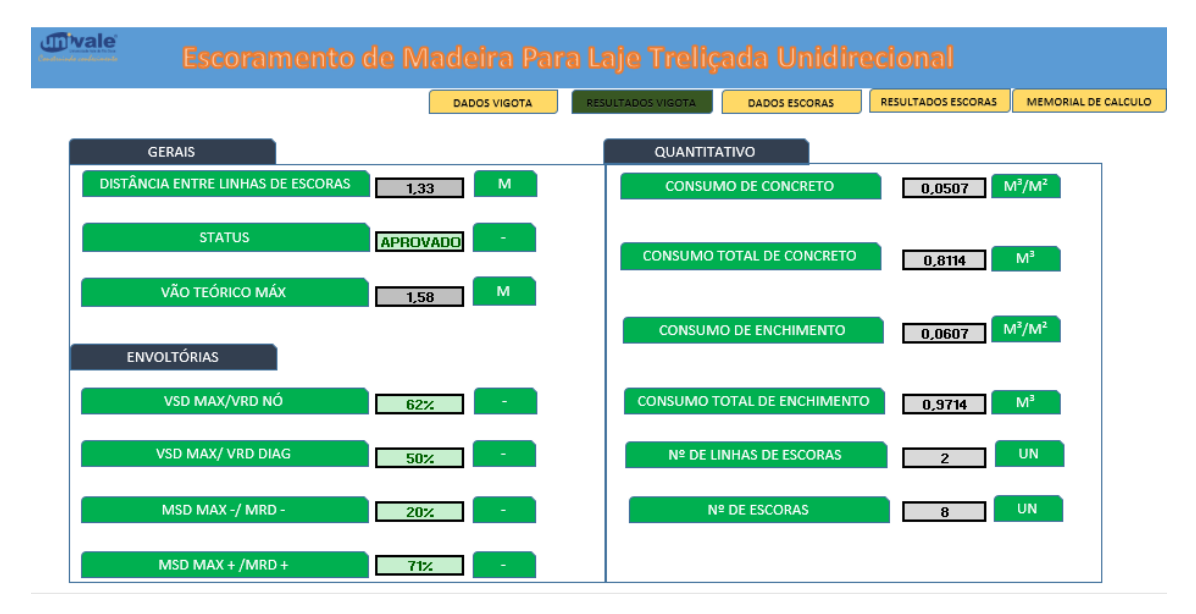

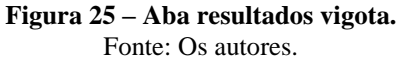

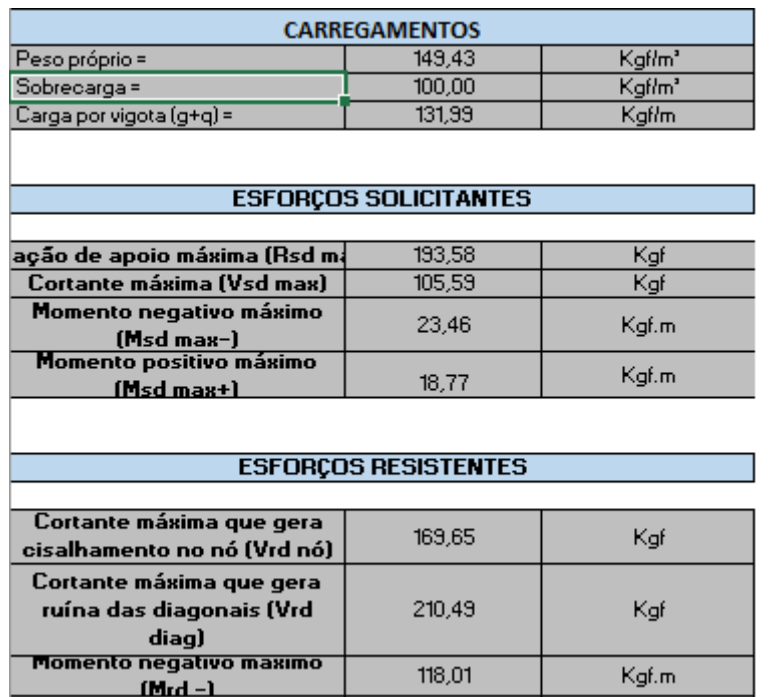

**Figura 26 – Aba memorial de cálculo.** Fonte: Os autores.

Momento positivo máximo

 $26,37$ 

Kgf.m

## **5.2.2 Verificação da vigota treliçada de forma manual**

## **5.2.2.1 Cálculo dos carregamentos:**

### **Peso Próprio =**

 $[hc \cdot \rho c \cdot ((be \cdot 2) + bv \cdot 2) + bv \cdot hv \cdot \rho c \cdot 2 + (bv - 2 \cdot ah) \cdot (he - hv) \times 2 \cdot pc +$  $be \cdot hv \cdot 2 \cdot \rhoench + (be + 2 \cdot ah) \cdot (he - hv) \cdot 2 \cdot \rhoench]$  $[(be \cdot 2 \cdot bv \cdot 2)]$ 

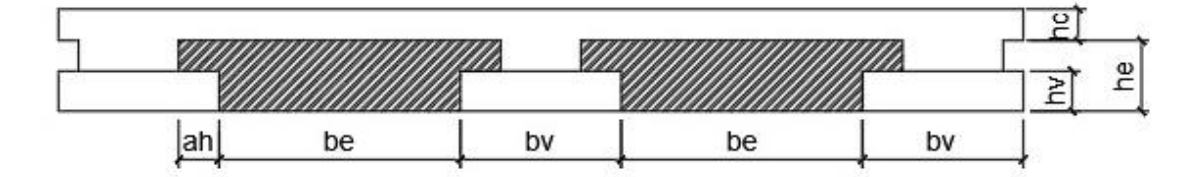

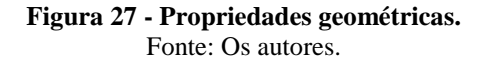

**Peso Próprio:**

$$
= [0,04 \text{ m} \cdot 2500 \frac{\text{kgf}}{\text{m}^3} \cdot ((0,30 \text{ m} \cdot 2) + 0,12 \text{ m} \cdot 2) + 0,12 \text{ m} \cdot 0,03 \text{ m} \cdot 2500 \frac{\text{kgf}}{\text{m}^3} \cdot 2
$$
  
+ (0,12m - 2 \cdot 0,015 \text{ m}) \cdot (0,08 \text{ m} - 0,03 \text{ m}) \cdot 2 \cdot 2500 \frac{\text{kgf}}{\text{m}^3} +  
0,30m \cdot 0,03 \text{ m} \cdot 2 \cdot 20 \frac{\text{kgf}}{\text{m}^3} + (0,30 \text{ m} + 2 \cdot 0,015 \text{ m}) \cdot (0,08 \text{ m} - 0,03 \text{ m}) \times 2 \times 20 \text{kgf/m}^3]  
[(0,30m \cdot 2 + 0,12 \text{ m} \cdot 2)]

$$
= \frac{84 \frac{\text{kgf}}{\text{m}} + 18 \frac{\text{kgf}}{\text{m}} + 22.5 \frac{\text{kgf}}{\text{m}} + 0.36 \frac{\text{kgf}}{\text{m}} + 0.66 \frac{\text{kgf}}{\text{m}}}{0.84 \text{m}} = \frac{125.52 \text{kgf/m}}{0.84 \text{ m}}
$$

$$
= 149.43 \text{ kgf/m}^2
$$

## **Carga por vigota:**

$$
Carga\, por\, vigota = (be + bv).((gpp. \gamma g) + (gsob. \gamma q)) =
$$

 $Carga por vigota = (0,30 + 0,12) . ((149,43.1,3) + (100.1,2)) = 131,99 kgf/m$ 

## **5.2.2.2 Esforços solicitantes:**

## $\checkmark$  Reação de apoio máxima =  $\alpha \times \omega \times L$ :

Reação de apoio máxima =  $1,1 \times 131,99$ kgf  $\frac{12}{m^2}$  × 1,33m = 193,58 kgf

 $\checkmark$  Esforço cortante máximo =  $\beta \times \omega \times L$ :

Esforço cortante máximo =  $0.6 \times 131,99$ kgf  $\frac{12}{m^2}$  x 1,33 m = 105,33 kgf

 $\checkmark$  Momento fletor negativo máximo =  $\gamma \times \omega \times L^2$ :

Momento fletor negativo máximo =  $0,10 \times 131,99$ kgf  $m<sup>2</sup>$  $\times$  1,33<sup>2</sup>m<sup>2</sup> = 23,35 kgf. m

 $\checkmark$  Momento fletor positivo máximo =  $\delta \times \omega \times L^2$ :

Momento fletor positivo máximo =  $0.08 \times 131,99$ kgf  $m<sup>2</sup>$  $\times$  1,33<sup>2</sup>m<sup>2</sup> = 18,68 kgf. m

## **5.2.2.3 Esforço cortante resistente de cálculo:**

$$
\checkmark \quad \text{Vrd}(N\acute{0}) = \frac{1500 \times \pi \times \theta^2 \times h}{4 \times LN}
$$

$$
Vrd(N6) = \frac{1500 \times \pi \times 0.6^2 cm^2 \times 8 cm}{4 \times 20} = 169,65 \text{ kgf}
$$

$$
\checkmark \qquad VrdDiag \leq \begin{cases} f_{yd} \times As \times 4 \times cos(\alpha) \times sen(\beta) \\ \quad Pcr \times 4 \times cos(\alpha) \times sen(\beta) \end{cases}
$$

 $\alpha$ : arctg (10/h);

 $\alpha$ : arctg (10/8) = 51,34°;

$$
\beta : \arctg\left(\frac{z}{2h}\right);
$$
\n
$$
\beta : \arctg\left[9/(2*8)\right] = 29,36^{\circ};
$$
\n
$$
\text{VrdDiag}_{1} = \frac{\pi^{2} \times E \times I}{L^{2}} \times 4 \times \cos(51,34) \times \text{sen}(29,36)
$$

VrdDiag<sub>1</sub> = 
$$
\frac{\pi^2 \times E \times \pi d^4}{64 \times L^2} \times 4 \times \cos(51,34) \times \text{sen}(29,36)
$$
  
\nVrdDiag<sub>1</sub> =  $\frac{\pi^3 \cdot 21000 \text{kN/cm}^2 \cdot 0.42^4 \text{cm}^4}{64 \times L^2} \times 4 \times \cos(51,34) \times \text{sen}(29,36)$   
\nVrdDiag<sub>1</sub> =  $\frac{387,86}{L_e^2}$  kN. cm<sup>2</sup>

Tendo em vista que o coeficiente de flambagem adotado é 1,0 para a diagonal analisada, temos:

$$
Le = \sqrt{\left(\frac{Z}{2}\right)^2 + h^2 + 100} = \sqrt{\left(\frac{9}{2}\right)^2 \text{ cm}^2 + 8^2 \text{ cm}^2 + 100 \text{ cm}^2} = 13,57 \text{ cm}
$$
  
\n
$$
L_e^2 = 13,57^2 = 184,25 \text{ cm}
$$
  
\n
$$
\text{VrdDiag}_1 = \frac{387,86 \text{ kN} \cdot \text{cm}^2}{184,25 \text{ cm}^2} = 2,105 \text{ kN} = 210,5 \text{ kgf}
$$
  
\n
$$
\text{VrdDiag}_2 = f_{yd} \cdot A_{s,diag} \cdot 4 \cdot \cos \alpha \cdot \sin \beta
$$
  
\n
$$
A_{s,diag} = \pi \cdot \frac{d^2}{4} = \pi \cdot \frac{0.42^2}{4} \text{ cm}^2 = 0,1385 \text{ cm}^2
$$
  
\n
$$
\text{VrdDiag}_2 = \frac{60 \text{ kN/cm}^2}{1,15} \cdot 0,1385 \text{ cm}^2 \cdot 4 \cdot \cos 51,34^\circ \cdot \sin 29,36^\circ = 8,85 \text{ kN} = 885 \text{ kgf}
$$
  
\n
$$
\text{VrdDiag} \le \begin{cases} 885 \text{ kgf} \\ 210,5 \text{ kgf} \end{cases}
$$

Assim, temos:

VrdDiag = **210,5 kgf.**

# **5.2.2.4 Momento fletor negativo resistente de cálculo:**

$$
AS^{-}
$$
(área da barra superior) =  $\frac{\pi \times 0.6^2}{4} = 0.283 cm^2$ 

 $Ac = hv \times bv$  (área da base de concreto)

$$
\mathbf{M}_{\mathbf{R}\mathbf{d} -} = h \leq \begin{cases} f_{yd} \times As^{-} \\ \sigma_{cd} \times As \end{cases}
$$

 $Ac = 3 \times 12 = 36 \, cm^2$ 

$$
\sigma_{cd} \times Ac \times h = 0.85 fcd \times Ac = \frac{0.85 \cdot \frac{2.0 \text{kN}}{\text{cm}^2}}{1.2} \cdot 36 \text{cm}^2 \cdot 0.08 \text{m} = 4.08 \text{ kN} \cdot \text{m}
$$

 $\sigma_{cd} \times Ac \times h = 408$  kgf. m

$$
f_{yd} \times As^{-}x h = \frac{60 \text{kN/cm}^2}{1,15} \cdot 0,283 \text{ cm}^2 \cdot 0,08 \text{ m} = 1,18 \text{ kN}.\text{m} = 118,12 \text{ kgf}.\text{m}
$$

## **5.2.2.5 Momento fletor positivo resistente de cálculo:**

$$
M_{rd+} = h \leq \begin{cases} f_{yd} \times As^+ \\ f_{yd} \times As^- \\ Pcr, s \end{cases}
$$

 $\mathbf{A}\mathbf{S}^+$ (área da armadura inferior) = 2 ∙  $\pi \times 0.42^2$ 4  $= 0,277$  cm<sup>z</sup>

**AS**<sup>−</sup>(área da barra superior) =  $\frac{\pi \times 0.6^2}{4}$ 4  $= 0,283$ cm<sup>2</sup>

$$
I = \frac{\pi \times d^4}{64} = \frac{\pi \times 0.6^4}{64} = 6.36 \times 10^{-3} \text{cm}^4
$$

$$
f_{yd} \times \text{As}^+ = \frac{60 \text{ kN/cm}^2}{1,15} \times 0,277 \text{ cm}^2 = 14,45 \text{ kN} = 1.445 \text{ kgf}
$$

$$
f_{yd} \times As^- = \frac{60 \text{ kN/cm}^2}{1,15} \times 0,283 \text{ cm}^2 = 14,77 \text{kN} = 1.477 \text{ kgf}
$$

 $L^2 = 20^2 = 400 \text{cm}^2$ . Onde o L é igual ao passo, que é a distância entre nós da treliça.

$$
Pcr, s = π2 · E · Ibarra,superior ÷ L2 = π2 · 21000kN / cm2 · 6,36x10-3 cm4 ÷ 400cm2
$$

 $Per, s = 3,29kN = 329kgf$ 

Assim, temos:

$$
M_{rd+} = 0,08m \cdot \leq \begin{cases} 1445 \text{kgf} = 115,6 \text{ kgf}.\text{m} \\ 1477 \text{kgf} = 118,16 \text{ kgf}.\text{m} \\ 329 \text{kgf} = 26,32 \text{kgf}.\text{m} \end{cases}
$$

Tendo em vista que os esforços solicitantes são menores que os esforços resistentes, a distância inicial adotada entre linhas de escoras atende a combinação de

ações do tipo especiais ou de construção para o estado limite último (ELU), gerando-se assim as seguintes envoltórias:

- $\checkmark$  Vsd max/Vrd (Nó) = 62%
- $\checkmark$  Vsd max/Vrd Diag = 50%
- Msd max  $-Mrd 20\%$
- $\checkmark$  Msd max +/Mrd + = 71%

## **6 CONCLUSÃO**

Conclui-se que a planilha construída possibilita a verificação de forma rápida e segura, de várias situações de projeto a fim de obter uma solução de escoramento segura e econômica. Cumprindo seu papel, este trabalho preenche mais uma lacuna de conhecimento no campo da engenharia, ao fornecer um material que tem importância significativa na verificação das vigotas de lajes treliçadas unidirecionais, durante a fase de construção. Ressalta-se ainda que a planilha deverá ser utilizada por profissionais habilitados, uma vez que a entrada de dados como coeficientes de ponderação e carregamentos de construção fica em função do usuário, estes parâmetros não foram fixados, pois são normativos e podem ficar obsoletos, devido as possíveis atualizações das normas técnicas brasileiras.

Foi verificado através de cálculos manuais e via planilha Excel que os resultados foram idênticos, comprovando-se assim a eficiência do trabalho proposto.

A planilha elaborada poderá servir para auxiliar nas aulas de Construção Civil e Resistência dos Materiais da Universidade Vale do Rio Doce por exemplo, mas principalmente, ela é uma ferramenta para o uso no dia-a-dia de projetistas e construtores que poderão buscar nela, agilidade e economia ao conseguir resultados otimizados para os projetos de escoramento de lajes treliçadas unidirecionais.

# **7 REFERÊNCIAS BIBLIOGRÁFICAS**

ARAÚJO, José Milton de (2010). **Curso de concreto armado.** 3.ed. Rio Grande, Editora Dunas. v.1.

ARCELOR MITAL. **Manual técnico de lajes treliçadas.** Disponível em < <http://rangellage.com.br/wp-content/uploads/2019/06/Manual-Lajes>

Treli%C3%A7adas.pdf >. Acesso em 09/06/20.

ASSOCIAÇÃO BRASILEIRA DE NORMAS TÉCNICAS. **NBR 6118: Projeto de Estruturas de Concreto – Procedimento**. Rio de Janeiro, 2014.

ASSOCIAÇÃO BRASILEIRA DE NORMAS TÉCNICAS. **NBR 8681: Ações e segurança nas estruturas – Procedimento**. Rio de Janeiro, 2003.

ASSOCIAÇÃO BRASILEIRA DE NORMAS TÉCNICAS. **NBR 14860-1: Laje préfabricada - Pré-laje - Requisitos Parte 1: Lajes unidirecionais**. Rio de Janeiro, 2002.

ASSOCIAÇÃO BRASILEIRA DE NORMAS TÉCNICAS. **NBR 15696: Fôrmas e escoramentos para estruturas de concreto — Projeto, dimensionamento e procedimentos executivos.** Rio de Janeiro, 2009.

ASSOCIAÇÃO BRASILEIRA DE NORMAS TÉCNICAS. **NBR 14859-1. Laje préfabricada – Requisitos – Parte 1: Lajes unidirecionais.** Rio de Janeiro, 2002.

ASSOCIAÇÃO BRASILEIRA DE NORMAS TÉCNICAS. **NBR 14931: Execução de estruturas de concreto – Procedimento.** Rio de Janeiro, 2004.

BAUER, Luiz Alfredo Falcão. **Materiais da construção**. 5º ed. Revisada, Rio de Janeiro: LTC, 2008.

CARVALHO, ROBERTO CHUST**. Cálculo e Detalhamento de Estruturas Usuais de Concreto Armado – segundo a NBR6118 2014**. EDUFSCAR. São Carlos – SP. 2014.

CATÁLOGO SELECTA BLOCOS. **Guia técnico.** Disponível em < http://www.grupoestrutural.com.br/selecta/guia-tecnico/ >. Acesso em 09/06/20.

FUSCO, P. B. **Estruturas de concreto: Solicitações Normais.** Rio de Janeiro, Guanabara dois, 1981.

GASPAR, R. **Análise da segurança estrutural das lajes pré-fabricadas na fase de contrução.** Dissertação de Mestrado – Escola Politécnica da Universidade de São Paulo. São Paulo, 1997.

HENRIQUE, M.C B; MARCHETTI, O. **Concreto armado eu te amo**. 8 Ed. São Paulo, 2002.

ISOPLAST. **Manual básico de lajes.** Disponível em < http://isoplast.ind.br/16/download/manual\_lajota\_eps\_isoplast.pdf > Acesso em 09/06/20.

LAJES FAULIM. **Manual**. Disponível em < http://trelicasfaulim.com.br/ >. Acesso em 09/06/20.

LAJES MARTINS. **Manual técnico.** Disponível em < http://www.lajesmartins.com.br/manual-tecnico/ > Acesso em 09/06/20.

MEHTA, P. Kumar; MONTEIRO, Paulo. J. M**. Concreto: Microestrutura, propriedades e materiais.** 2 ed. São Paulo: IBRACON, 2014.

NEVILLE, A.M. **Propriedades do concreto**. 5.ed. Porto Alegre, 2016. Bookman.

SOUZA, V.C.M.; CUNHA, A.J.P. **Lajes em Concreto Armado e Protendido**. Niterói, Ed. da Universidade Federal Fluminense. 1994.

TIMOSHENKO, S. P., GERE, J. E. **Theory of elastic stability.** 2 ed., New York, McGraw-Hill, 1961.

TIMOSHENKO, S. P., GERE, J. E. **Mecânica dos sólidos.** Rio de Janeiro, Livros Técnicos e Científicos, 1989. v.2.

# **APÊNDICE**

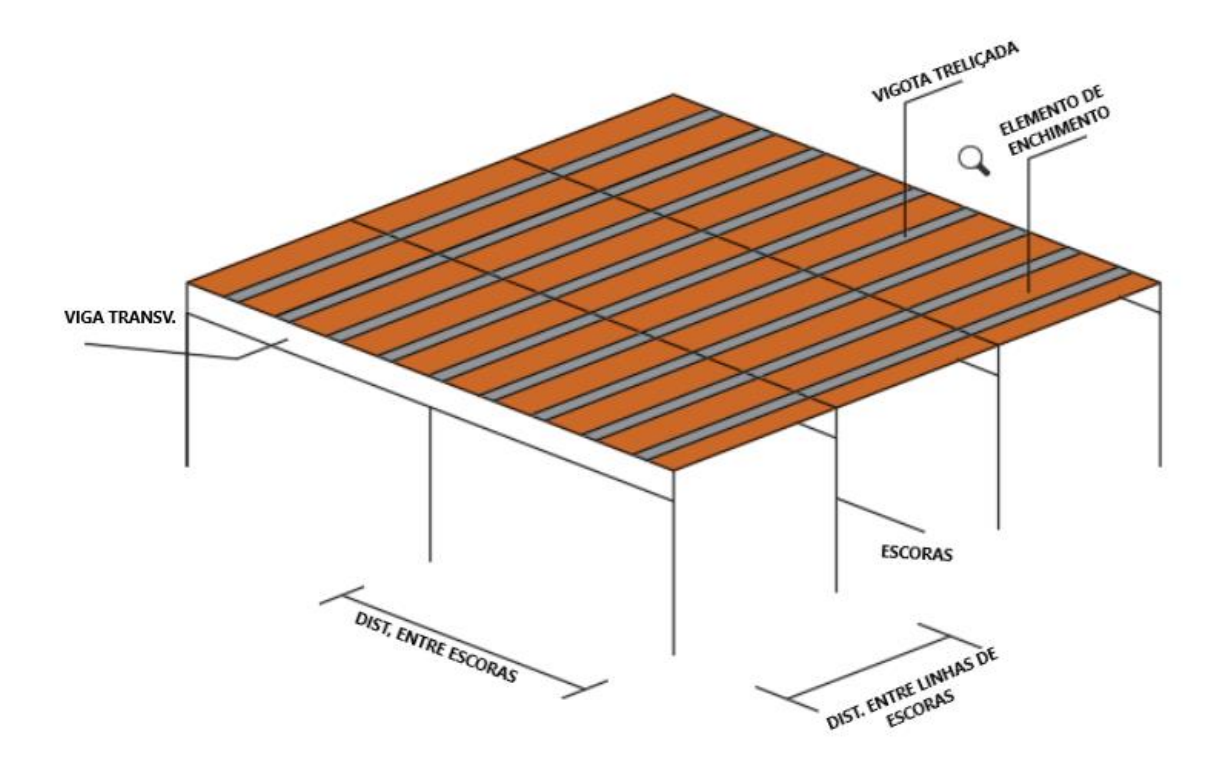

**Figura 24- Imagem corresponde a fase executiva** 

Fonte: Os autores.

## ESCORAMENTO DE MADEIRA

## **Condições de Segurança**

Segundo a ABNT NBR 7190:1997 no tópico 4.3, as condições de segurança da estrutura, será garantida pelo respeito das condições construtivas impostas pela mesma e, simultaneamente, pela obediência às condições analíticas de segurança expressas por:

$$
Sd \le Rd
$$

Sendo:

Sd: Solicitação de cálculo;

Rd: Resistência de cálculo.

Em casos especiais, permite-se tomar a resistência de cálculo Rd como uma fração da resistência característica Rk estimada experimentalmente, sendo:

$$
Rd = Kmod. \frac{Rk}{\gamma w}
$$

Sendo:

Rd: Resistência de cálculo;

Kmod: Coeficientes de modificação;

Rk: Resistência característica;

γw: Coeficiente de minoração da resistência da madeira.

### **Classes de carregamentos**

A ABNT NBR 7190:1997 define um carregamento como um conjunto das ações que têm probabilidade não desprezível de atuação simultânea. Em cada tipo de carregamento as ações devem ser combinadas de diferentes maneiras, a fim de serem determinados os efeitos mais desfavoráveis para a estrutura. É classificada em ações permanentes, variáveis e excepcionais. Já a classe de carregamento é definida pela duração acumulada prevista, classificadas em: permanente, longa duração, média duração, curta duração e duração, instantânea conforme exemplificado na tabela 1.

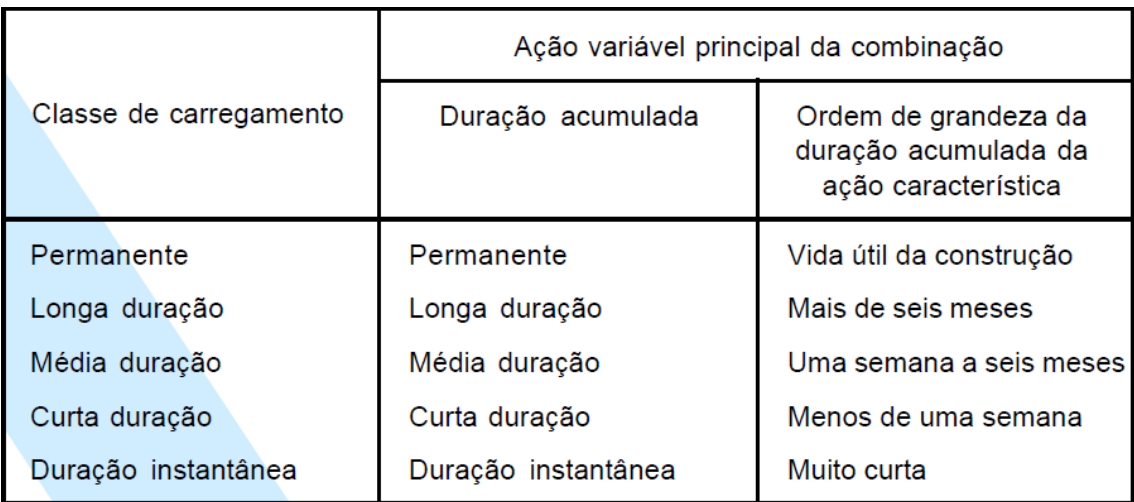

Tabela 1- Classes de carregamento.

Fonte: Adaptado da ABNT NBR 7190:1997.

## **Fatores de combinação e de utilização**

Segunda a norma, os valores reduzidos de combinações, são determinados a partir dos valores característicos pela expressão Ψ0Fk, e são empregadas nas condições de segurança relativas a estados limites últimos quando há ações variáveis de diferentes naturezas. Na tabela 2 a seguir temos os coeficientes reduzidos de combinação e utilização.

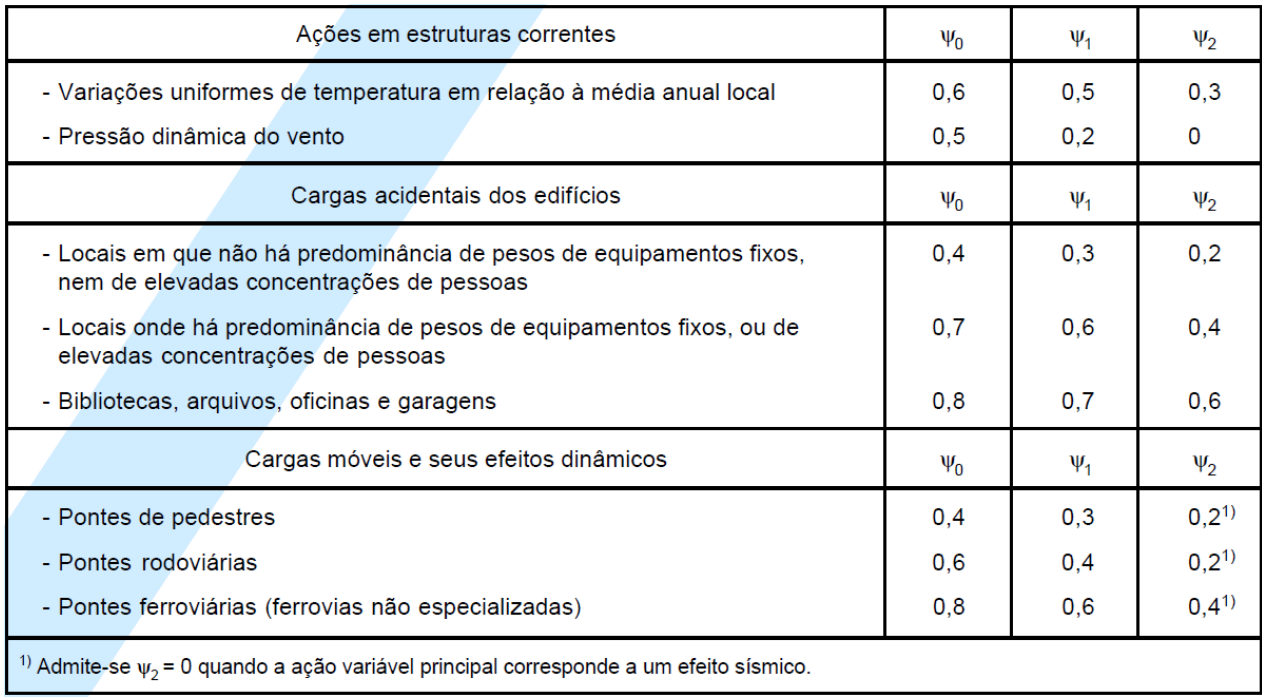

Tabela 2 - Fatores de combinação e de utilização.

Fonte: Adaptado da ABNT NBR 7190:1997.

#### **Classes de umidade**

De acordo com a ABNT NBR 7190:1997, as classes de umidade têm a finalidade de ajustar as propriedades de resistência e de rigidez da madeira em função das condições ambientais previstas onde as estruturas permanecerão, conforme definido na tabela 3.

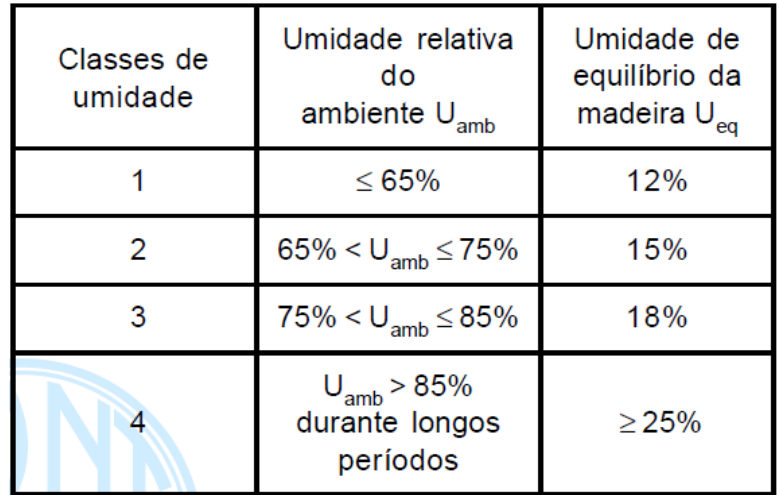

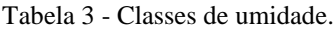

Fonte: Adaptado da ABNT NBR 7190:1997.

## **Classes da resistência das coníferas e dicotiledôneas**

As classes de resistência das madeiras têm como objetivo empregar o uso de madeiras com propriedades padronizadas, de modo auxiliar na escolha do material para a elaboração de projetos estruturais. Através das classes é possível definir valores como, resistência à compressão paralela às fibras (fc0k), valor médio do módulo de elasticidade na compressão paralela às fibras (Ec0,m), como mostrado nas tabelas 4 e 5 a seguir.

| Coníferas                     |                                                    |                          |                          |                                                             |                                               |  |  |
|-------------------------------|----------------------------------------------------|--------------------------|--------------------------|-------------------------------------------------------------|-----------------------------------------------|--|--|
|                               | (Valores na condição-padrão de referência U = 12%) |                          |                          |                                                             |                                               |  |  |
| <b>Classes</b>                | $f_{c0k}$<br><b>MPa</b>                            | $f_{\mathsf{vk}}$<br>MPa | $E_{c0,m}$<br><b>MPa</b> | 1)<br>$\rho_{\mathsf{bas},\mathsf{m}}$<br>kg/m <sup>3</sup> | $\rho_{\text{aparente}}$<br>kg/m <sup>3</sup> |  |  |
| C <sub>20</sub>               | 20                                                 | 4                        | 3 500                    | 400                                                         | 500                                           |  |  |
| C <sub>25</sub>               | 25                                                 | 5                        | 8 500                    | 450                                                         | 550                                           |  |  |
| C <sub>30</sub>               | 30                                                 | 6                        | 14 500                   | 500                                                         | 600                                           |  |  |
| $1$ ) Como definida em 6.1.2. |                                                    |                          |                          |                                                             |                                               |  |  |

Tabela 4 - Classes de resistência das coníferas.

Fonte: Adaptado da ABNT NBR 7190:1997.

| Dicotiledôneas                                     |                         |                                   |                                   |                                                  |                                               |  |
|----------------------------------------------------|-------------------------|-----------------------------------|-----------------------------------|--------------------------------------------------|-----------------------------------------------|--|
| (Valores na condição-padrão de referência U = 12%) |                         |                                   |                                   |                                                  |                                               |  |
| <b>Classes</b>                                     | $f_{c0k}$<br><b>MPa</b> | $\mathsf{f}_{\mathsf{vk}}$<br>MPa | $E_{\mathrm{c0,m}}$<br><b>MPa</b> | 1)<br>$\rho_{\text{bas,m}}$<br>kg/m <sup>3</sup> | $\rho_{\text{aparente}}$<br>kg/m <sup>3</sup> |  |
| C <sub>20</sub>                                    | 20                      | 4                                 | 9 500                             | 500                                              | 650                                           |  |
| C 30                                               | 30                      | 5                                 | 14 500                            | 650                                              | 800                                           |  |
| C <sub>40</sub>                                    | 40                      | 6                                 | 19 500                            | 750                                              | 950                                           |  |
| C <sub>60</sub>                                    | 60                      | 8                                 | 24 500                            | 800                                              | 1 000                                         |  |
| $1)$ Como definida em 6.1.2.                       |                         |                                   |                                   |                                                  |                                               |  |

Tabela 5 - Classes de resistência das dicotiledôneas.

Fonte: Adaptado da ABNT NBR 7190:1997.

## **Coeficientes de modificação**

De acordo com a norma os coeficientes de modificação kmod afetam os valores de cálculo da madeira em função da umidade admitida, do tipo de madeira, ou seja, se é de primeira ou segunda categoria e da classe de carregamento da estrutura que por sua vez leva em conta a duração do carregamento. O coeficiente kmod é formado pelo produto kmod = kmod,1.kmod,2.kmod,3.

#### Sendo:

kmod,1: Leva em consideração a classe de carregamento e o tipo de material empregado; kmod,2: Leva em consideração a classe de umidade e o tipo de material empregado; kmod,3: Leva em consideração se a madeira a ser utilizada é de primeira ou segunda categoria, admitindo no caso de primeira categoria kmod,3 = 1,0, e no caso de segunda categoria kmod, $3 = 0,8$ .

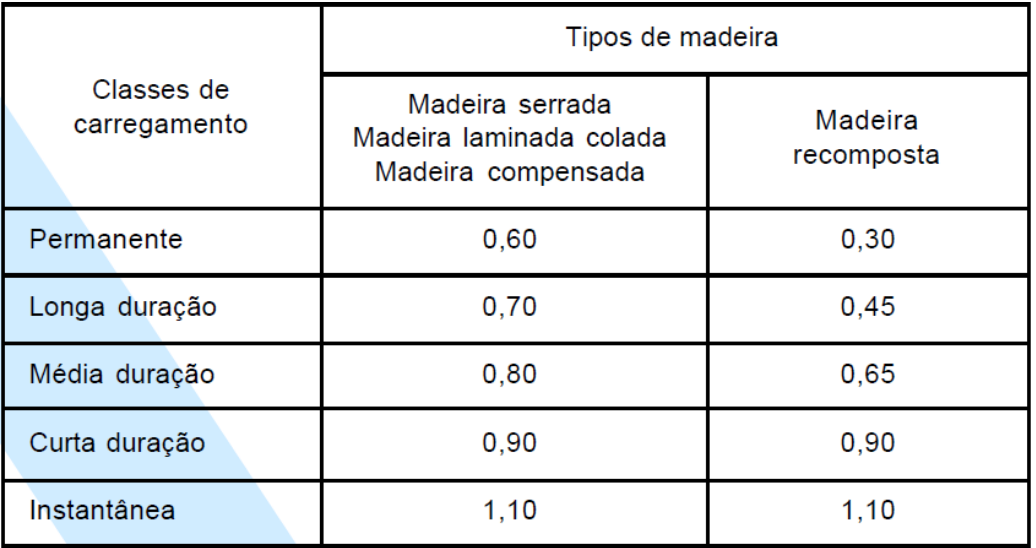

Tabela 6 - Valores de kmod,1.

Fonte: Adaptado da ABNT NBR 7190:1997.

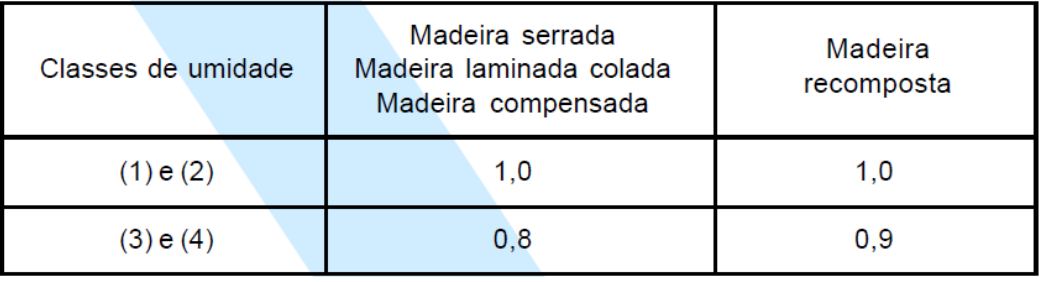

Tabela 7 - Valores de kmod,2.

Fonte: Adaptado da ABNT NBR 7190:1997.

## **Coeficientes de ponderação da resistência para estados limites últimos**

A ABNT NBR 7190:1997 define três coeficientes de ponderação das resistências para estados limites últimos.

Sendo:

Para tensões de compressão paralela às fibras  $\gamma w c = 1.4$ 

Para tensões de tração paralela às fibras  $\gamma w t = 1.8$ 

Para tensões de cisalhamento paralelo às fibras  $\gamma w v = 1.8$ 

**Coeficiente de ponderação para estados limites de Utilização**

O coeficiente de ponderação para estados de limites de utilização tem o valor básico  $\gamma w =$ 1,0.

## **Estimativa da rigidez**

A estimativa da rigidez, a norma estabelece que o módulo de elasticidade paralelamente às fibras deve ser tomado com o valor efetivo.

$$
Ec0, ef = Kmod, 1. Kmod, 2. Kmod, 3. Ec0, m
$$

Sendo:

Ec0,m: Módulo de elasticidade médio na compressão paralela às fibras;

Ec0,ef: Módulo de elasticidade efetivo na compressão paralela às fibras;

K,mod: Coeficiente de modificação.

E para o modulo de elasticidade transversal com o valor efetivo:

$$
Gef = \frac{Ec0, ef}{20}
$$

### **Valores de Cálculo**

Os valores de cálculo da resistência são dados por:

$$
fwd = Kmod. \frac{fwk}{\gamma w}
$$

Sendo:

Fwk: Resistência característica;

Kmod: Coeficiente de modificação em função da classe de carregamento e da umidade da madeira;

γw : Coeficiente de ponderação das resistências dos materiais.

#### **Compressão**

Para barras curtas comprimidas axialmente, a norma estabelece a condição de segurança dada por:

$$
\sigma c d \leq f c d
$$

Permitindo-se ignorar a influência de uma possível inclinação das fibras da madeira em relação ao eixo longitudinal da peça comprimida até um ângulo  $\alpha = 6^{\circ}$ , fazendo-se:

$$
fcd=fc0,d
$$

No entanto para inclinações maiores é necessário adotar a formulação de Hankinson, onde o mesmo considera uma redução de resistência pela formulação:

$$
fcd=fc\alpha,d
$$

Entretanto, para as peças submetidas a esforços de compressão normal às fibras a condição de segurança é dada por:

$$
\sigma c \mathbf{90}, d \leq fc90, d
$$

No qual fc90,d é dado pela expressão:

$$
fc90, d = 0.25. fc0, d. an
$$

#### **Flexão simples reta**

Nas barras submetidas a flexão, ou seja, a momento fletor cujo plano de ação contém um eixo central de inercia da seção transversal resistente, a segurança da estrutura fica garantida se respeitadas as seguintes condições.

$$
\begin{aligned}\n\sigma c & 1, d \leq f c d \\
\sigma t & 2, d \leq f t d\n\end{aligned}
$$

Onde, Fcd e Ftd são as resistências à compressão e a tração.

 $\sigma c1$ ,d e  $\sigma t2$ ,d são respectivamente as tensões atuantes de cálculo nas bordas mais comprimidas e mais tracionadas na seção transversal considerada, e podem ser calculadas pelas expressões a seguir.

$$
\sigma c1, d = \frac{Md}{Wc}
$$

$$
\sigma t2, d = \frac{Md}{Wt}
$$

Wc e Wt são os módulos de resistência, podendo ser calculados pelas expressões a seguir:

$$
Wc = \frac{I}{\gamma c 1}
$$

$$
Wt = \frac{I}{\gamma t 2}
$$

Onde o I é o momento de inércia da seção transversal resistente em relação ao eixo central de inércia perpendicular ao plano de ação do momento fletor atuante.

## **Cisalhamento longitudinal em vigas**

Nas vigas que estão submetidas a flexão e que possuem força cortante, sua condição de segurança passa pela verificação das expressões a seguir.

$$
\tau d \leq f v 0, d
$$

Onde τd é máxima tensão de cisalhamento atuando no ponto mais solicitado da peça.

Em vigas de seção transversal retangular, tem se:

$$
\tau d = \frac{3}{2} \cdot \frac{Vd}{A}
$$

Em vigas de seção transversal circular, tem se:

$$
\tau d = \frac{4}{3} \cdot \frac{Vd}{A}
$$

Onde:

A: Área da seção transversal

A norma ainda estabelece que na falta de determinação experimental específica, admitemse:

Coníferas:  $f \nu 0$ ,  $d = 0.12$ .  $f c 0$ , d Dicotiledôneas:  $f \nu 0$ ,  $d = 0.10$ .  $f c 0$ , d

### **Excentricidade acidental mínima**

A excentricidade acidental devida às imperfeições geométricas das peças, é adotada com pelo menos o valor:

$$
ea = \frac{L0}{300}
$$

Onde: L0 = Comprimento teórico de referência

#### **Compressão de peças curtas**

A compressão de peças curtas é definido pela norma como peças com índice de esbeltez  $\lambda \leq 40$ , que na situação de projeto são admitidas como solicitadas apenas à compressão simples, dispensa-se a consideração de eventuais efeitos de flexão.

#### **Compressão de peças medianamente esbeltas**

Para compressão de pelas medianamente esbeltas é definido pelo índice de esbeltez 40 <  $\lambda \leq 80$ , submetidas na situação de projeto à flexocompressão com esforços de cálculo Nd e M1d. Para atender a condição de segurança relativa ao estado de limite último de instabilidade, se no ponto mais comprimido a seção transversal for respeitada a condição a seguir.

$$
\frac{\sigma \text{Nd}}{\text{fc0}, \text{d}} + \frac{\sigma \text{Md}}{\text{fc0}, \text{d}} \le 1
$$

Onde:

Nd: Valor de cálculo da tensão de compressão devido a força normal de compressão; Md: Valor de cálculo da tensão de compressão devido ao momento fletor Md calculado pela expressão a seguir.

$$
Md = Nd. ed
$$

Onde:

$$
ed = e1. \left(\frac{FE}{FE - Nd}\right)
$$

Sendo:

 $e1 = ei + ea$ 

Onde:

$$
ei = \frac{M1d}{Nd} \quad e \quad ea = \frac{L0}{300}
$$

M1d e Nd é decorrente dos valores de cálculo.

A excentricidade inicial ei devida à presença do momento M1d será tomada com um valor não inferior a h/30, sendo h a altura da seção transversal referente ao plano de verificação.

A carga crítica FE é expressa pela equação:

$$
FE = \frac{\pi^2 \cdot Ec0, ef. I}{L0^2}
$$

Sendo:

I: Momento de inércia da seção transversal

Ec0,ef: Módulo de elasticidade efetivo na compressão paralela às fibras

## **Compressão de peças esbeltas**

A compressão de peças esbeltas é definido pelo índice de esbeltez  $\lambda > 80$  não sendo permitido valor maior que 140 submetidas na situação de projeto à flexocompressão, podendo ser verificada pela expressão a seguir.

$$
\frac{\sigma N d}{fc0, d} + \frac{\sigma M d}{fc0, d} \le 1
$$

Com

$$
Md = Nd.e1, ef. \left(\frac{FE}{FE - Nd}\right)
$$

Onde:

$$
e1, ef = e1 + ec = ei + ea + ec
$$

Sendo:

ei: Excentricidade de primeira ordem;

ea: Excentricidade acidental mínima;

ec: Excentricidade suplementar de primeira ordem que representa a fluência da madeira.

Estas excentricidades são determinadas pelas expressões seguintes:

$$
ei = \frac{M1d}{Nd} = \frac{M1gd + M1qd}{Nd}
$$

Onde M1d e M1qd são momentos devidos as cargas permanentes e as cargas variáveis respectivamente. A excentricidade suplementar de primeira ordem é expressa por:

$$
ec = (eig + ea) \left\{ \exp \left[ \frac{\varphi[\text{Ngk} + (\Psi 1 + \Psi 2) \text{Nqk}]}{\text{FE} - [\text{Ngk} + (\Psi 1 + \Psi 2) \text{Nqk}]} \right] - 1 \right\}
$$

$$
\Psi 1 + \Psi 2 \le 1
$$

Sendo:

Com:

$$
eig = \frac{M1g, d}{Ngd}
$$

No qual, M1gd é o valor do momento fletor devido apenas as ações permanentes.

Onde Ngk Nqk são os valores característicos da força normal devido as cargas permanentes e variáveis.

## **Coeficiente de Fluência**

O coeficiente de fluência relaciona às classes de carregamento e de umidade, como exposto na tabela 8.

| Classes de                           | Classes de umidade |          |  |  |
|--------------------------------------|--------------------|----------|--|--|
| carregamento                         | (1) e (2)          | (3) e(4) |  |  |
| Permanente ou<br>de longa<br>duração | 0,8                | 2,0      |  |  |
| Média duração                        | 0,3                | 1,0      |  |  |
| Curta duração                        | 0,1                | 0,5      |  |  |

Tabela 8 - Coeficiente de fluência.

## **Estabilidade lateral das vigas de seção retangular**

A verificação da estabilidade lateral de peças fletidas devem ser verificadas por teoria, cuja validade tenha sido comprovada experimentalmente. Devendo atender a seguinte condição:

$$
\frac{L1}{b} \le \frac{Ec0, ef}{\beta m. fc0, d}
$$

Onde:

L1: Distância entre os elementos de travamento;

b: Largura da seção transversal da viga;

Ec0,ef: Módulo de elasticidade efetivo na compressão paralela às fibras;

βM: Coeficiente de correção.

$$
\beta M = \frac{1}{0.26\pi} \frac{\beta E}{\gamma f} \frac{\left(\frac{h}{b}\right)^{3/2}}{\left(\frac{h}{b} - 0.63\right)^{1/2}}
$$

Onde:

h: Altura da seção transversal;

βE: Coeficiente de correção;

γf: Coeficiente de ponderação das ações.

A norma estabelece,  $\gamma f = 1.4 \text{ e } \beta E = 4$ 

$$
\frac{L1}{b} > \frac{Ec0, ef}{\beta M. fc0, d}
$$

Devem ser satisfeitas as verificações de segurança para flexão simples reta com valor de  $\sigma c1$ , d, atendendo a:

$$
\sigma c \cdot 1, d \le \frac{Ec0, ef}{\left(\frac{L1}{b}\right). \beta M}
$$

#### **Dimensionamento – Estados de limite de utilização**

#### **Critério de verificação da segurança**

Para a verificação da segurança das estruturas de madeira é necessário a verificação dos estados limites de utilização onde são caracterizados por: deformações excessivas, danos em materiais não estruturais e vibrações excessivas.

A verificação de segurança em relação aos estados limites de utilização deve atender a seguinte condição:

$$
Sd,uti \leq Slim
$$

Sendo:

Slim: É o valor limite fixado para efeito estrutural que determina o aparecimento do estado limite considerado;

Sd,uti: são os valores desses mesmos efeitos, decorrentes da aplicação das ações estabelecidas para a verificação.

Para estas verificações, admite-se γf = 1,0, salvo exigência em contrário, expressa em norma especial.

#### **Construções correntes**

As verificações da segurança em relação aos estados limites de utilização, são feitas admitindo-se apenas os carregamentos usuais, correspondentes às combinações de longa duração, expressa por:

$$
Fd, uti = \sum_{i=1}^{m} FGi, k + \sum_{j=1}^{n} \Psi2j. FQj, k
$$

Sendo que Ψ2, é o coeficiente expresso na tabela 2.

#### **Deformações limites para as construções correntes**

A segurança em relação ao estado limite de deformações excessivas que possam afetar a utilização normal da construção ou seu aspecto estético, a norma define que deve ser considerado apenas as combinações de ações de longa duração, conforme o item 9.2.1 da ABNT NBR 7190:1997, levando em consideração a rigidez efetiva definida pelo módulo Ec0,ef.

Em relação a flecha Uef, é determinada pela soma das parcelas devidas à carga permanente UG e à carga acidental UQ, não podendo superar os limites 1/200 dos vãos e nem 1/100 do comprimento dos balanços correspondentes.